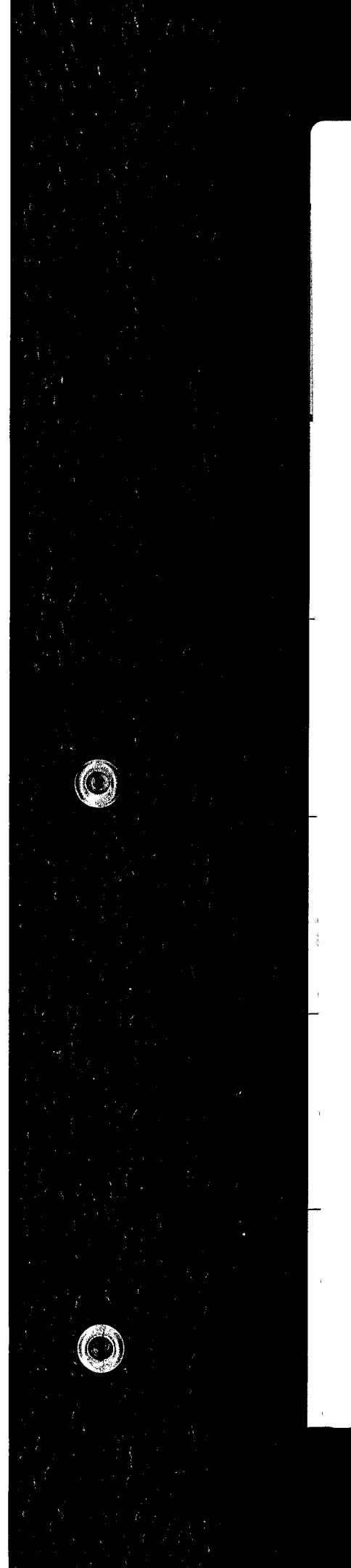

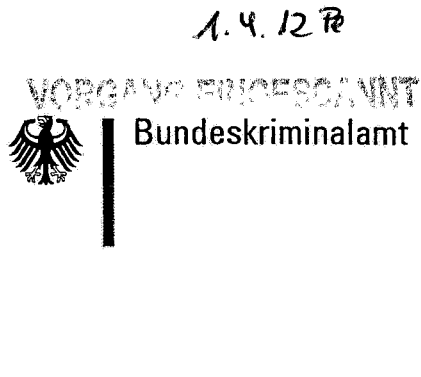

# **BAO TRIO**

2 BJs 162/11-2  $ST 14 - 140006/11$ 

# **Asservate** Objekt 1

Bundeskriminalamt 53338 Meckenheim

# Wohnmobil Eisenach

Asservaten-Nr:

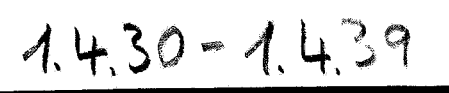

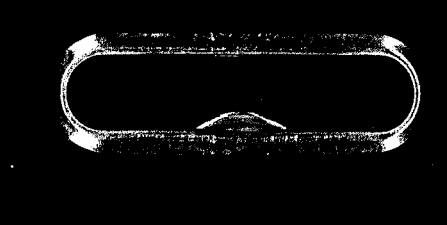

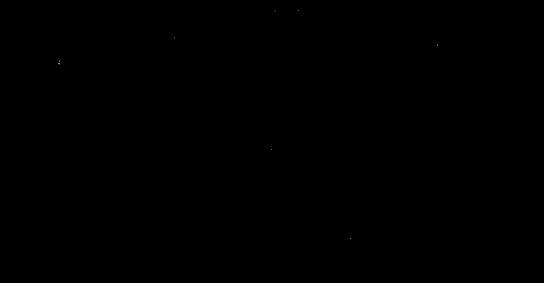

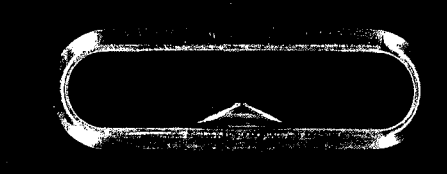

Bundeskriminalamt Meckenheim, 26.11.2011

ST 14 - 140006/11 **GBA** 2 BJs 162/11-2 BAO TRIO

**Betreff Ermittlungsverfahren gegen**

- **1. Beate ZSCHÄPE,**
- **2. Holger GERLACH,**
- **3. Andre EMINGER,**
- **4. Ralf WOHLLEBEN,**
- **5. Max-Florian BURKHARDT**

#### **wegen des Verdachts der Bildung oder Unterstützung einer terroristischen Vereinigung gemäß § 129a Abs. 1 Nr. 1 StGB u.a.**

(Ermordung von acht türkischen und einem griechischen Staatsangehörigen sowie Ermordung der Polizeibeamtin Michele Kiesewetter; Vereinigung ,Nationalsozialistischer Untergrund" **-NSU)**

hier: Asservatenauswertung Wohnmobil

### **Asservat 1.4.32.0 (Handy LG aus Wohnmobil)**

Bei dem Asservat handelt es sich um ein Handy, Modell KP **107,** des Herstellers **LG**

Zum Zeitpunkt des Auffindens war das Telefon ausgeschaltet und der Kontakt zwischen Akku und Gerät mittels eines Klebestreifens unterbrochen.

Soweit dies möglich war, wurden die verfügbaren Daten und Verbindungen bereits durch die Regionale Beweissicherungseinheit der KPI Gotha ausgelesen. In diesem Zusammenhang wird auf den Auswertebericht und den dazugehörigen Aktenvermerk der KPI Gotha vom 05.11.2011 hingewiesen.

Zusammenfassung der wichtigsten Ergebnisse

Das Telefon hat die Rufnummer 015155378844 (T-Mobile). Laut Auskunft der Bundesnetzagentur ist die Inhaberin des Vertrags die

Sandy NEUMANN, whft. Marienthaler Str. 64 in 08060 Zwickau

In ihrer Zeugenvernehmung vom 06.11.2011 (liegt hier nicht vor) gab Frau NEUMANN an, zur Finanzierung ihrer Drogensucht Handy-Verträge abgeschlossen, die Handys verkauft und die SIM-Karten zerschnitten zu haben (siehe auch Vermerk 111124\_Asservatenauswertung zu Neumann).

Auf der Innenseite des Akku-Deckels sind auf einem weißen eingeklebten Zettel handschriftlich jeweils PIN 1 und PIN 2, sowie PUK 1 und PUK 2 notiert. Darüber hinaus die Nummer des Handys und die Notiz ,Box **1111".** Hierbei handelt es sich vermutlich um das Passwort für die zum Anschluss gehörige Mailbox.

Eine Erhebung der Verbindungsdaten vom 09.05. bis zum 04.11.2011 zeigt, dass außer Anwahlen der Mailbox nur zwei Anrufe zu externen Teilnehmern geführt wurden. Beide Telefonate wurden am 26.08.2011 um 10:56h bzw. 10:58h geführt.

Die beiden Teilnehmer waren

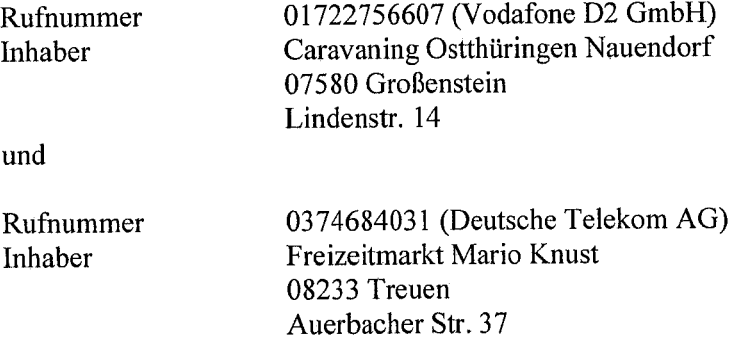

Die beiden Telefonate sind im Zusammenhang mit der Wohnmobilanmietung vom 14.10.2011 (Datum Mietvertrag) für den Zeitraum 25.10. bis 04.11.2011 zu sehen, die letzendlich bei der Fa. Freizeitmarkt Mario Knust erfolgte (siehe auch Vermerk ,111116 Vermerk Reg EA SN zu Anmietung 2005").

Beim Auslesen des SMS-Speichers wurden zwei eingegangene SMS festgestellt. Diese wurden beide von der Telekom versandt und beinhalten allgemeine Informationen. Es besteht keine Verfahrensrelevanz.

Das Auslesen des Telefonbuches ergab, neben den bereits bei der Auslieferung auf der SIM-Karte mitgelieferten Service-Nummern, vier Kontakte, die im Speicher des Telefons abgelegt waren. Aufstellung mit dazu gespeichertem Namen

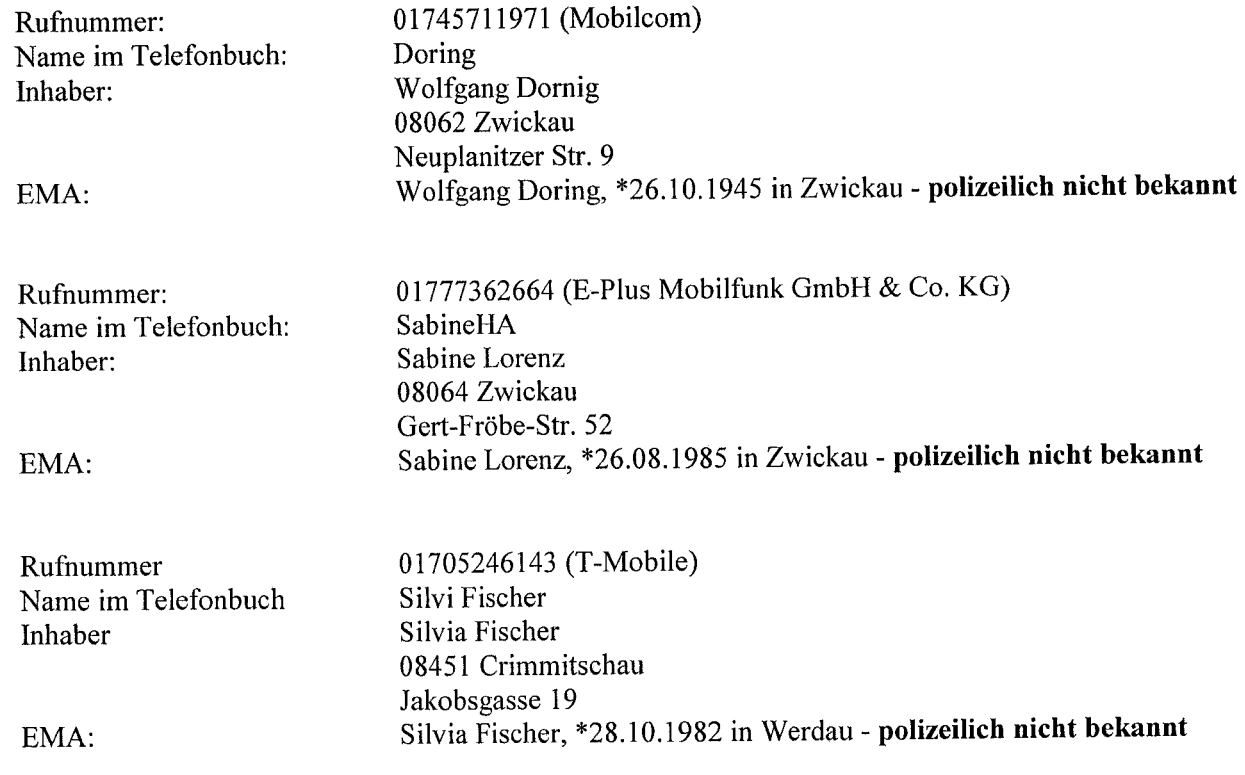

Rufnummer 01638856685 (E-Plus Mobilfunk GmbH & Co. KG)<br>Name im Telefonbuch Eigene Name im Telefonbuch<br>Inhaber Nummer nicht mehr vergeben Eine Anfrage nach 113 TKG ist erfolgt, das Ergebnis liegt allerdings noch nicht vor.

Die Erkenntnisse zu den Personen wurden an die Personensachbearbeiter Team 1 weitergegeben und waren dort zum Teil bereits bekannt. In anderem Zusammenhang sind die Personen nach hiesiger Kenntnis noch nicht aufgetaucht.

Eine weitergehende Auswertung ist mit den hier vorliegenden Informationen derzeit nicht möglich. Bei Vorliegen des Asservates können u. U. durch das Auslesen der Daten zu aus- und eingehenden Anrufen weitere Erkenntnisse gewonnen werden.

gez. Backeberg, KOK

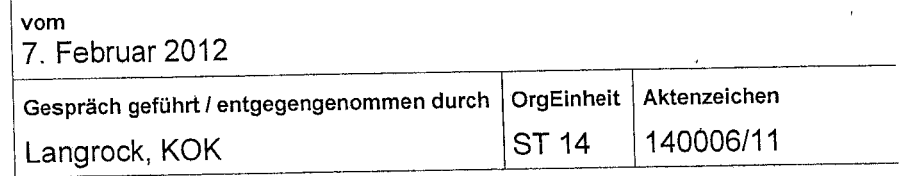

#### Gespräch mit / Anruf von:

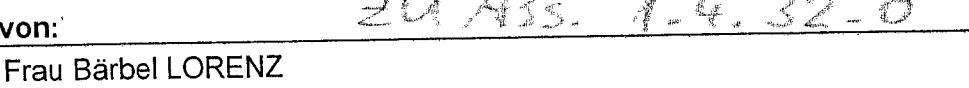

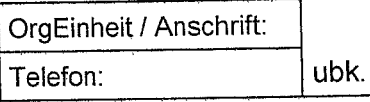

Gesprächspartner:

#### Betreff:

Absage der Zeugenvernehmung, **07.02.2012, 15:30** Uhr

#### **Notizen:**

*A r%7 n* **Š)(** *cca r-* **11** *13* **i Ihr** meldete sich Frau Bärbel LORENZ und sagte den vereinbarten **m111** .! **. . i, ,** ermin (15:30 Uhr) für die Zeugenvernehmung ab.

Zu den Gründen befragt gab sie an, dass "es ihr komisch vorkäme, dass sie zum vierten mal jehört würde" und beteuerte, dass sie mit ,der ganzen Sache" nichts zu tun habe. Aus diesem 3rund habe sie sich mit einem Rechtsanwalt in Verbindung gesetzt und werde zum heutigen Fermin nicht erscheinen.

#### Hintergrund:

*Frau* LORENZ zeigte sich in den bisherigen Befragungen oder Telefonaten wenig kooperativ und nehrere Fragen konnten so nicht beantwortet werden. So wurde sie im Vorfeld der Vernehmung elefonisch darum gebeten, sich auf folgende Fragen vorzubereiten:

- \* *Feststellung* der genauen Zeiträume, wann sie in den Jahren 2006-2008 an der Ostsee Urlaub gemacht habe. (Heraussuchen von *Urlaubsunterlagen/Kontoauszügen/Urlaubsantragen* beim Arbeitgeber)
- \* Heraussuchen von Unterlagen, die Auskunft *über* ihren damaligen *Mobilfunkvertrag/Mobilfunknummer/Provider/Mobiltelefon* geben können. (Durchsicht der Kontoauszüge auf entsprechende Buchungen, Heraussuchen von Vertragsunterlagen)
- \* Heraussuchen der exakten Adresse des Ferienhauses, welches sie an der Ostsee besucht habe und der Personalien der Inhaber.

Als Frau LORENZ hierzu ihren Unwillen mitteilte, wurde ihr *von* KOK Langrock erklärt, dass man davon ausgehe, dass es eher in *ihrem* Interesse sei, wenn sie die entsprechenden Unterlagen z.B. die Urlaubsanträge selbst beim Arbeitgeber einsehe, als wenn das Bundeskriminalamt an den Arbeitgeber herantreten und nach den Zeiträumen fragen würde, für welche Frau LORENZ in den entsprechenden Jahren Urlaub eingereicht habe.

In dem heutigen Telefonat gab Frau LORENZ an, sich durch die Äußerung, ggf. an ihren Arbeitgeber heranzutreten, unter Druck gesetzt und bedroht gefühlt zu haben. Frau LORENZ wurde erneut die Zielrichtung dieser Bemerkung erklärt und sich dafür entschuldigt, dass sie sich hierdurch bedroht gefühlt habe.

Frau LORENZ wurde gebeten, KOK Langrock über das Gespräch mit ihrem Anwalt zeitnah zu informieren, damit man die weitere Vorgehensweise darauf abstimmen und ggf. einen neuen Termin vereinbaren könne. Frau LORENZ wurde erklärt, dass sie jederzeit, auch mit ihrem

**Rechtsbeistand, zur Zeugenvernehmung vor der Polizei erscheinen könne, sie hierzu aber nicht** verpflichtet sei. Sollte sie von ihrem Rechtsanwalt dahingehend beraten werden, dass sie nicht vor der Polizei aussagen soll, würde sie zu einer staatsanwaltschaftlichen Zeugenvernehmung vom GBA in Karlsruhe geladen. Hier sei sie dann verpflichtet, zu erscheinen.

Frau LORENZ gab an, alle Unterlagen besorgt und gesichtet zu haben und sei sich jetzt sicher, dass sie das Handy 2006 verloren habe oder dass es ihr 2006 gestohlen worden sei.

Sobald sie sich mit ihrem Rechtsanwalt beraten habe, werde sie sich wieder unter der 0374/9613-315 telefonisch bzw. der -295 per Fax (zur Übersendung der Vertretungsvollmacht) melden.

géz/ULangr Unterschrift

Eriedigungsvermerke:

 $1.4.32.0$ 

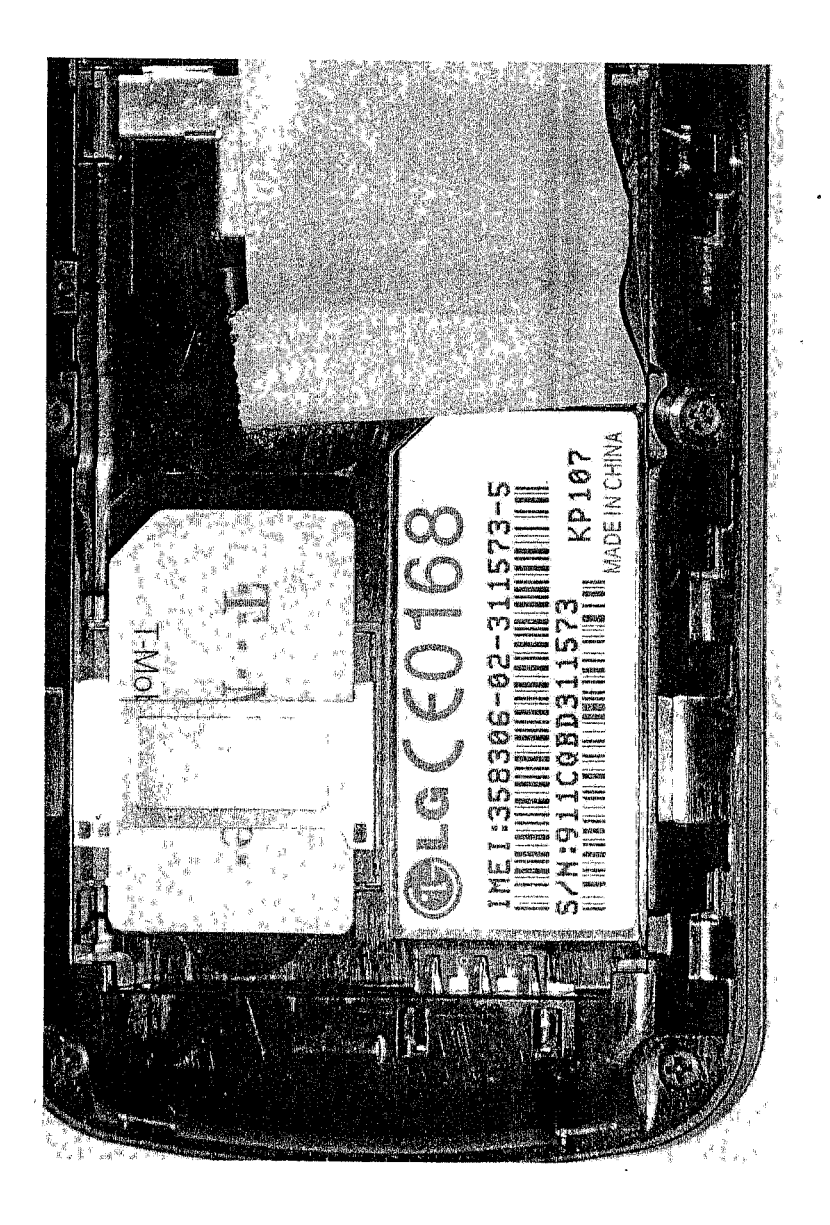

 $\mathbf{I}$ 

IMEI Mobiltelefon LG KP107

# Landespolizei Thüringen - Kriminalpolizeiinspektion Gotha **-**

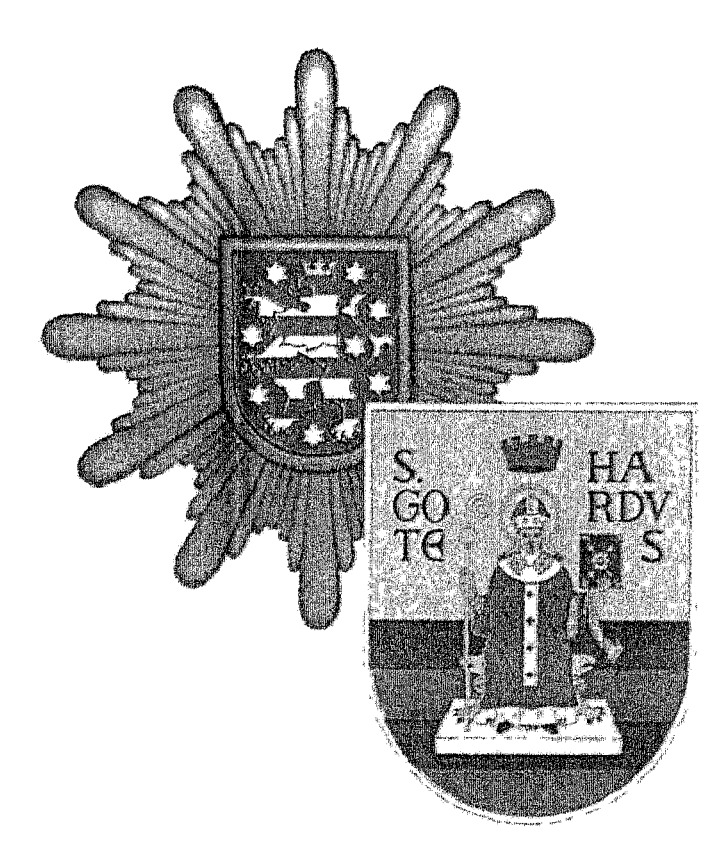

Regionale Beweissicherungseinheit Gotha Schubertstraße 6 99867 Gotha

> *003621/* 782426 - 782429 *860/* 2426 *- 2429*

# Auswertungsbericht

#### **1.** Allgemeine **Angaben**

Räuberische Erpressung 04.11.2011, 09:15 -09:20 **Beschuldigter:** Holger GERLACH geb. am 14.05.1974 in Jena Aktenzeichen: 1309-023340-11/9 Straftat: Tatzeit:

Sachbearb, Dienststelle: KPI Gotha

 $\frac{1}{2}$ 

 $\dot{\parallel}$ 

auswertender Beamter:

Schneider, Kriminaloberkommissat

ì.

# **Mobiltelefon-Auswertung**

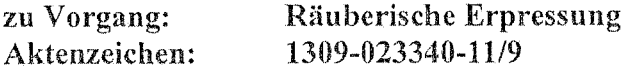

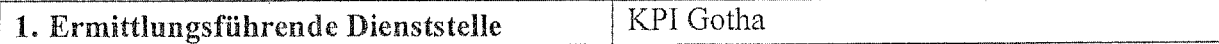

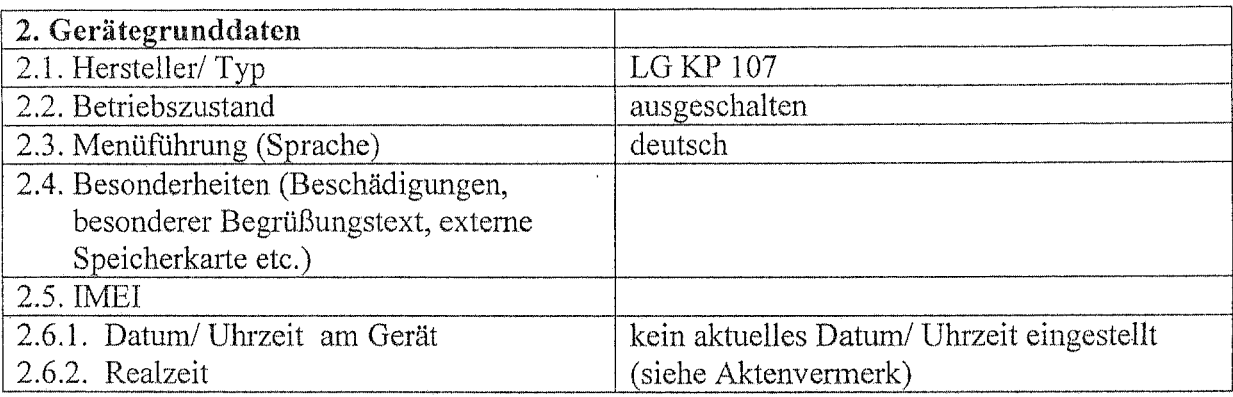

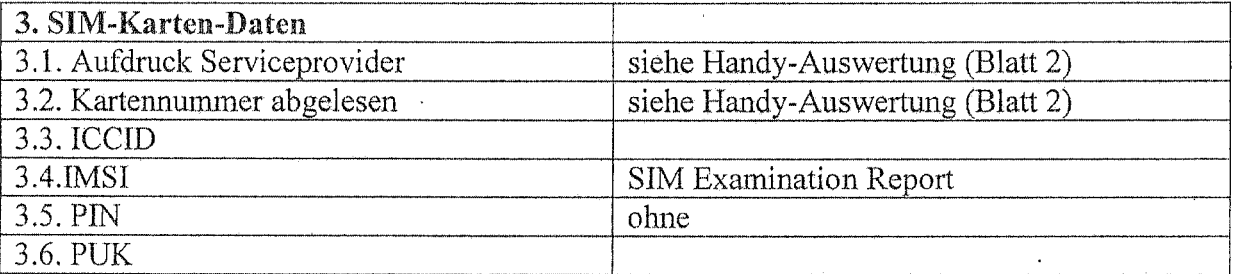

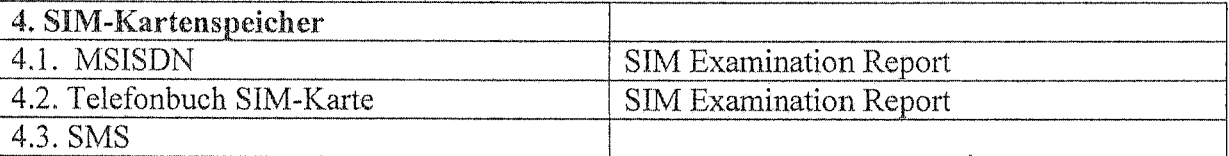

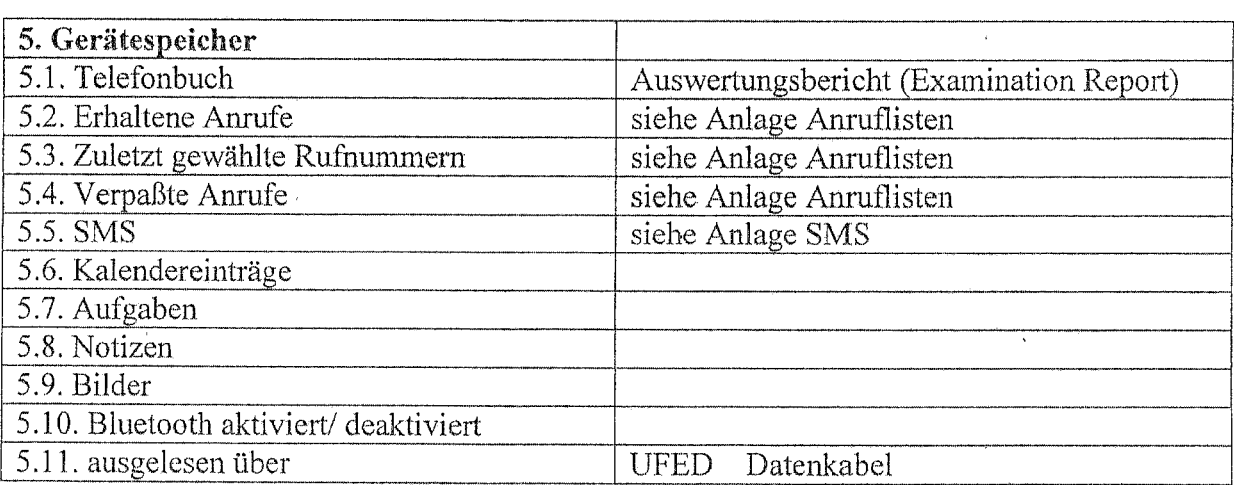

 $\mathcal{N}$ 

# Mobiltelefon-Auswertung

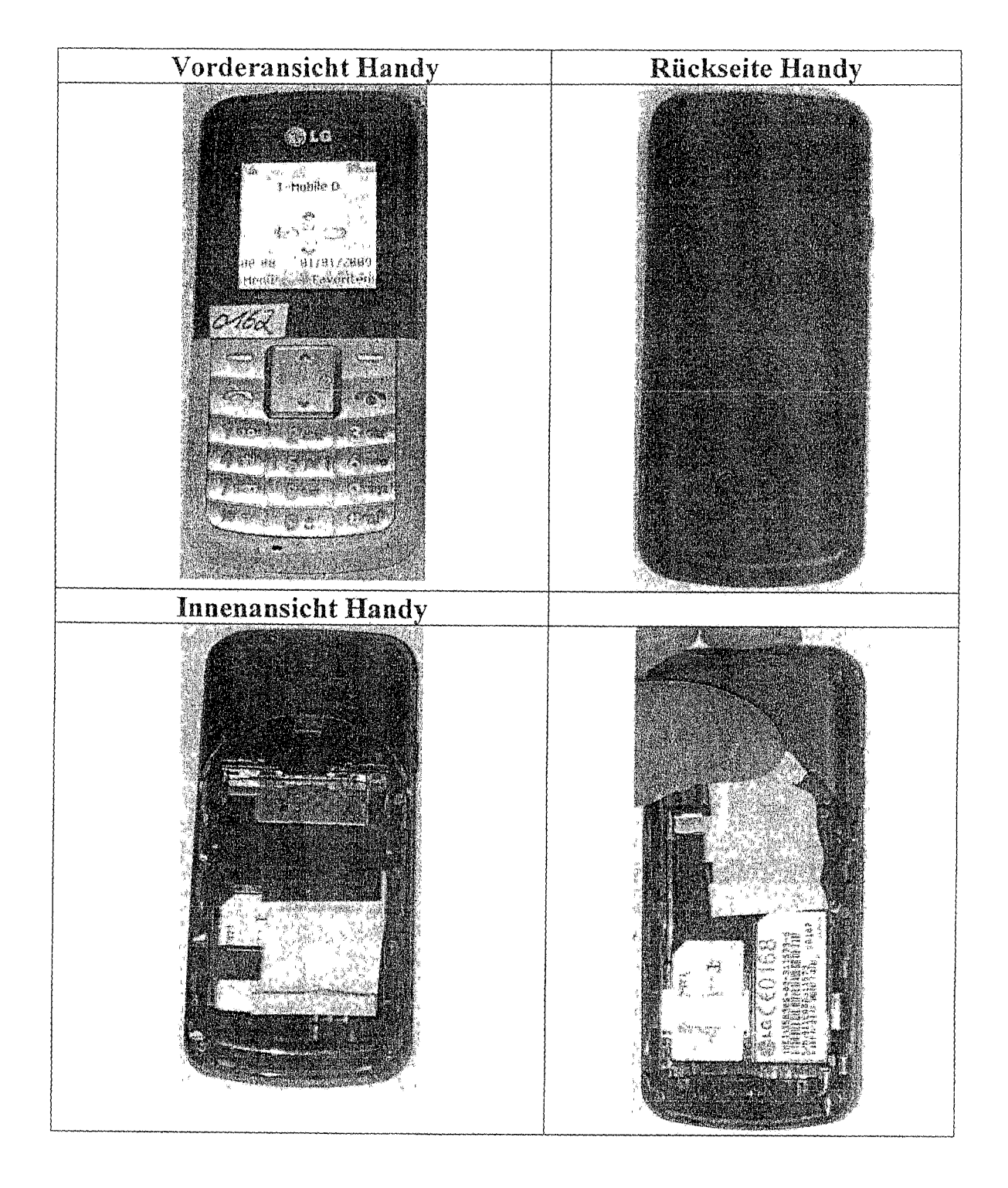

 $\frac{1}{\sqrt{2}}$ 

 $\big)$ 

### **Mobiltelefon-Auswertung**

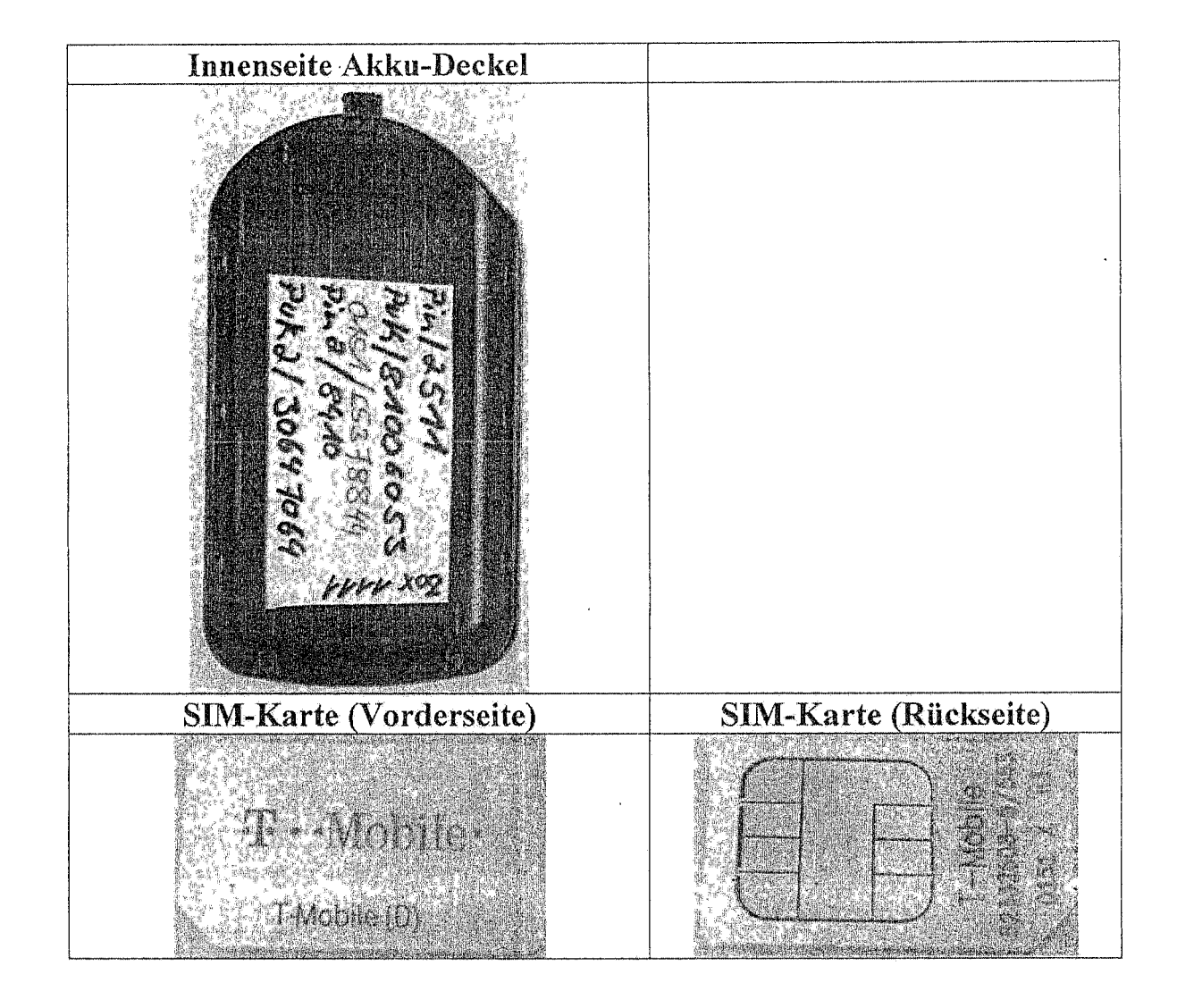

:/bhne

Schneider, KOK

Gotha, 05. November 2011

 $\bigg\}$ 

Auswertungsbericht

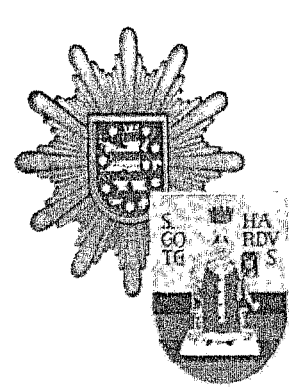

### Kriminalpolizeiinspektion Gotha Schubertstraße 6 99867 Gotha

Az.: 1309-023340-11/9

# **SIM/USIM Examination Report Properties**

 $\bar{1}$ 

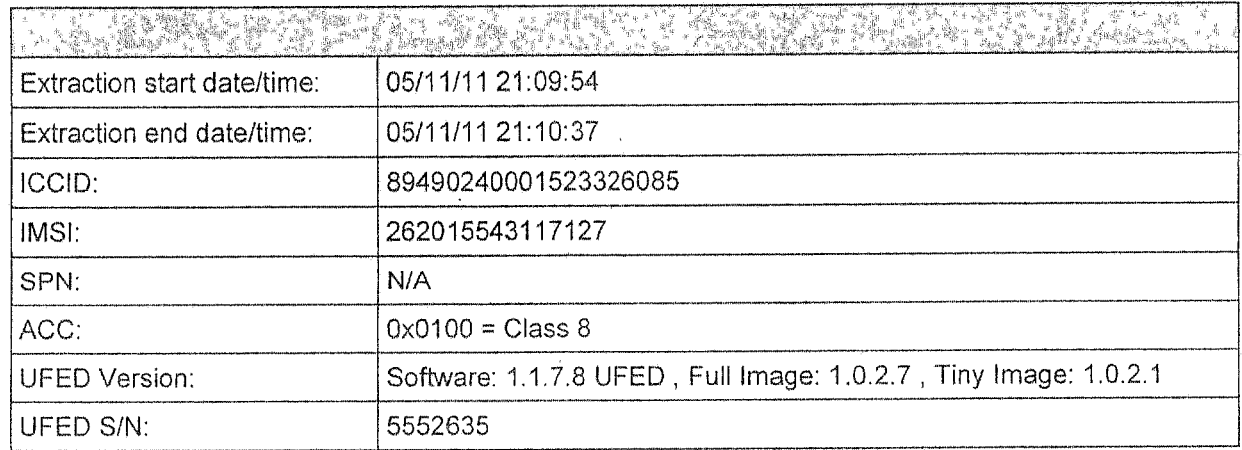

 $\mathbf{1}$ 

# SIM/USIM Examination Report Index

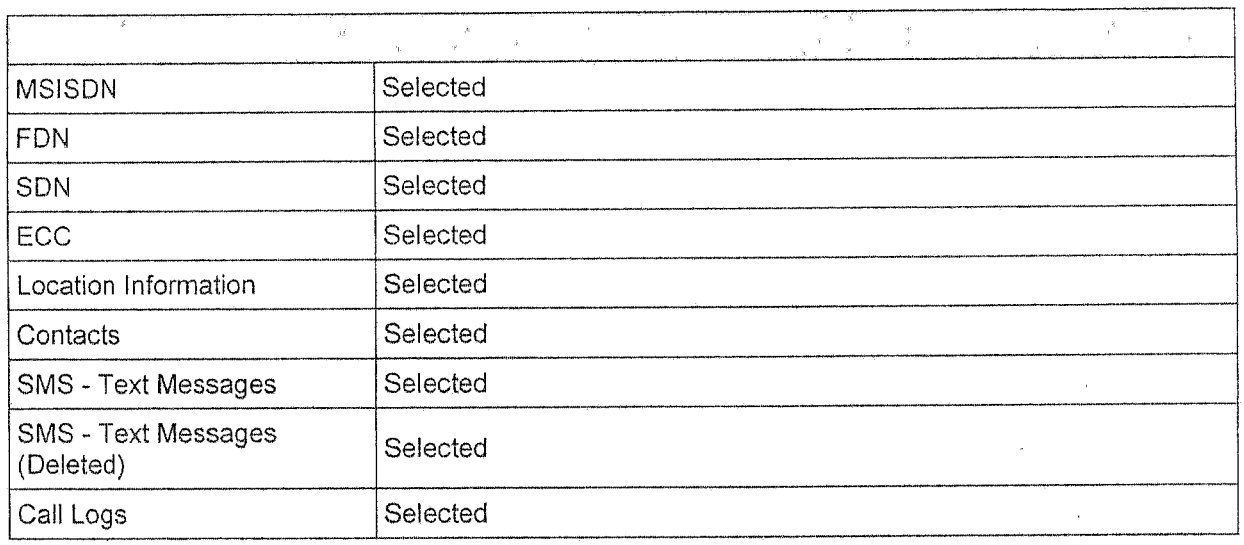

# **SIM/USIM MSISDN**

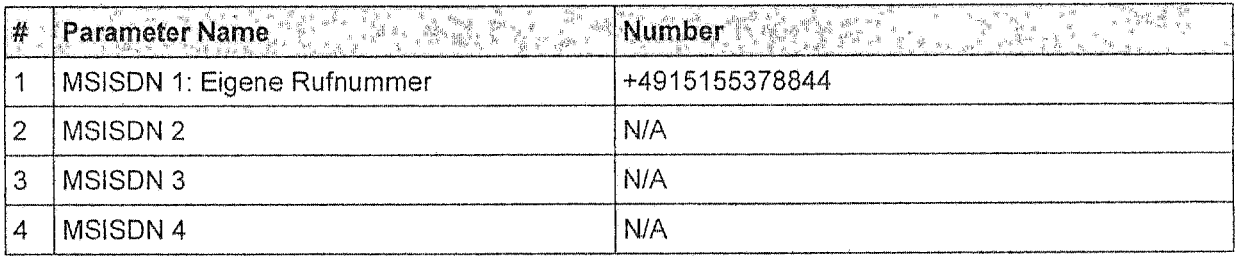

 $\label{eq:1} \frac{\partial}{\partial t} \frac{\partial}{\partial t} = \frac{\partial}{\partial t} \frac{\partial}{\partial x}$ 

la la companya de la companya de la companya de la companya de la companya de la companya de la companya de la<br>La companya de la companya de la companya de la companya de la companya de la companya de la companya de la co

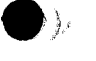

# **SIM/USIM FDN**

**SIM/USIM FDN** Not Available

# **SIM/USIM SDN**

 $\label{eq:4} \eta_{\rm P} = \eta_{\rm P} \qquad \eta_{\rm P} = \eta_{\rm P} \qquad \eta_{\rm P} = \eta_{\rm P} \qquad \eta_{\rm P} = \eta_{\rm P} \qquad \eta_{\rm P} = \eta_{\rm P} \qquad \eta_{\rm P} = \eta_{\rm P} \qquad \eta_{\rm P} = \eta_{\rm P} \qquad \eta_{\rm P} = \eta_{\rm P} \qquad \eta_{\rm P} = \eta_{\rm P} \qquad \eta_{\rm P} = \eta_{\rm P} \qquad \eta_{\rm P} = \eta_{\rm P} \qquad \eta_{\rm P} = \eta_{\rm P}$ 

**SIMIUSIM SDN Not Available**  $\label{eq:1} \left\langle \omega(\omega) \right\rangle = \omega \quad \left\langle \omega(\omega) \right\rangle = \left\langle \omega(\omega) \right\rangle = \left\langle \omega(\omega) \right\rangle \, .$ 

# SIM/USIM ECC

**SIM/USIM ECC** Not Available

# SIM/USIM Location Information

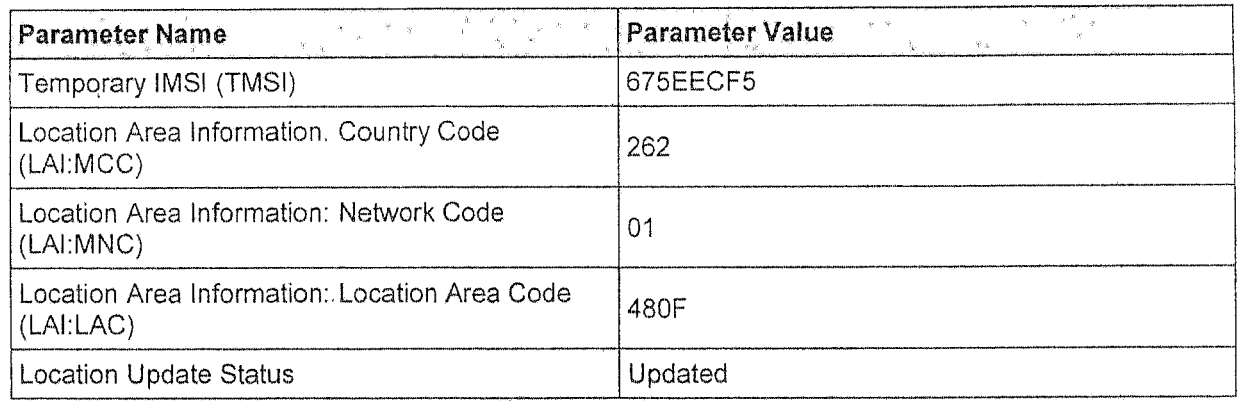

# **SIM/USIM Contacts**

**Total** Entries: **15**

PBB **MD5** Hash: **B59B3B40AF638759EF403AF6E8EDB841 PBB SHA256 Hash: 1542A21D FA820E1 1D54435 C66A3A1 9C3DB1D B5753A7 A3986B4 9FA2031 3D6B881**

 $\frac{1}{2}$  ,  $\frac{1}{2}$ 

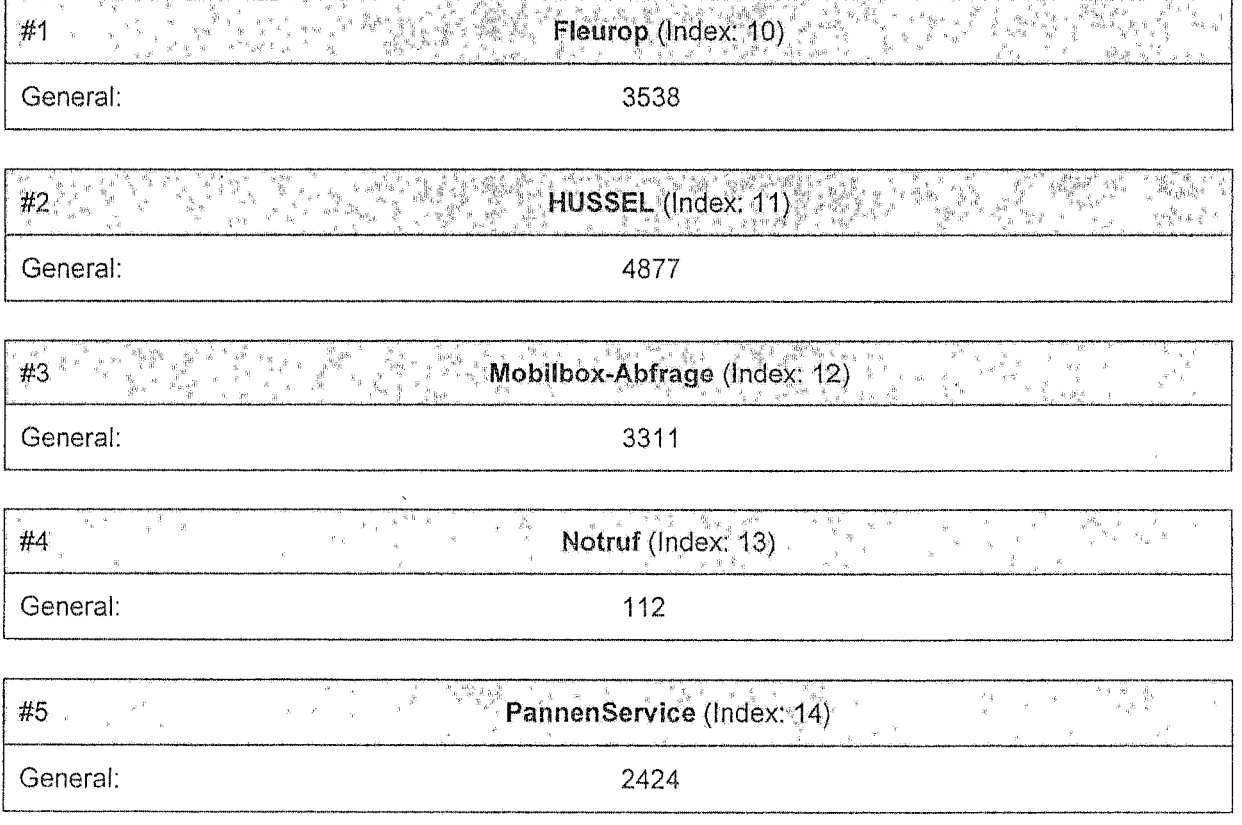

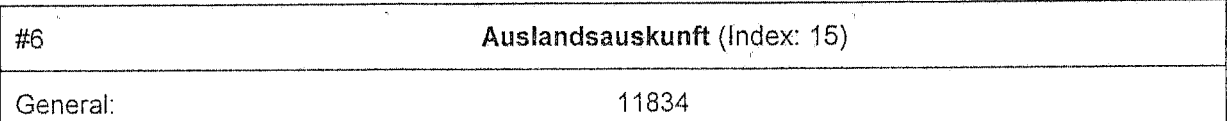

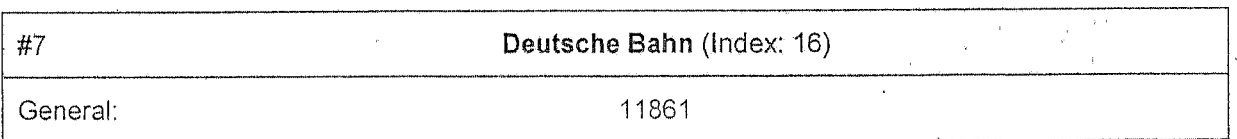

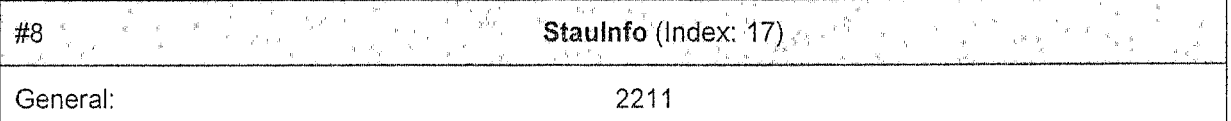

a for the film **TravelService (Index: 18)** 標 #9 2525 General:

्रकुले 平等<br>調査 Vermittlung (Index: 19) 不良。 n grún y  $#10.$ 11833 General:

VerkehrsService (Index: 20)  $#11$ General: 2526

#12  $\frac{1}{2}$ Xtra Service (Index: 21)  $\propto \frac{1}{3\pi} \frac{1}{3\mu} \frac{1}{\mu}$  as "露天晚 i st  $\frac{2\tilde{Q}}{g_{\rm B}}\stackrel{d_{\rm B}}{=}0$  ,  $\frac{d_{\rm B}}{g_{\rm B}}$  , General: 01805229494

 $#13$   $W_1$   $W_2$  $\frac{1}{3}\cdot\frac{\int_{\mathbb{R}^3\times\mathbb{R}^3\times\mathbb{R}^$ **Allen KontoService (Index: 22)** General: 2000

 $#14$  , the set of the set of  $\mathbb{R}^2$  ,  $\mathbb{R}^2$  ,  $\mathbb{R}^2$  ,  $\mathbb{R}^2$  ,  $\mathbb{R}^2$ Auskunft (Index: 23) General: 11833

#15  $e^{\frac{-\sum_{i=1}^{n} \sum_{i=1}^{n} x_i}{n}}$ 11833 (Index: 25)  $\mathcal{S}^{(1)}$  ,  $\rho$  $\alpha=\frac{1}{2}$  , see n y en y  $\mathcal{J} \stackrel{\mathcal{L}_{\mathcal{M}}}{\longrightarrow} \mathcal{H} = \mathcal{H} \mathcal{H}$ General: 11833

### SIM/USIM SMS - Text Messages

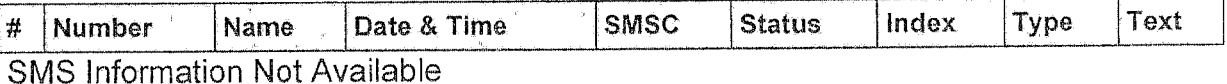

### SIM/USIM SMS - Text Messages (Deleted)

**SMSC** Index Type  $\frac{1}{2}$  Text # Number Name Date & Time Deleted SMS Information Not Available

### **USIM Incoming Calls**

CLOG MD5 Hash: 94EFAE6C8047DC5F939B52E689B06D13

CLOG SHA256 Hash: BDA38CB6 DED895E D43C09A F52B95F 78537E9 F559B04 5D70600 BBBBD72 97C959A

Type ( Y | Number | Y | Name | Y | Y | Name | Y | Y | Thate & Time Duration  $#$ Incoming Calls Information Not Available

### **SIM/USIM Outgoing Calls**

#### CLOG MD5 Hash: 94EFAE6C8047DC5F939B52E689B06D13

CLOG SHA256 Hash: BDA38CB6 DED895E D43C09A F52B95F 78537E9 F559B04 5D70600 BBBBD72 97C959A

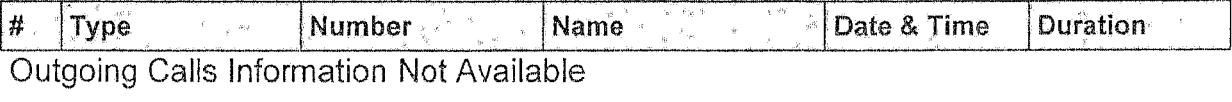

# **USIM Missed CalIs**

CLOG MD5 Hash: 94EFAE6C8047DC5F939B52E689B06D13

CLOG SHA256 Hash: BDA38CB6 DED895E **D43CO9A** F52B95F 78537E9 F559B04 5D70600 BBBBD72 97C959A

**#** Type  $\begin{bmatrix} \begin{bmatrix} 1 & 1 \end{bmatrix}$   $\begin{bmatrix} 1 & 1 \end{bmatrix}$  Number  $\begin{bmatrix} 1 & 1 \end{bmatrix}$  Name  $\begin{bmatrix} 1 & 1 \end{bmatrix}$   $\begin{bmatrix} 1 & 1 \end{bmatrix}$  Date & Time Missed Calls Information Not Available Duration

\* Phonebook name lookup used to retrieve names

Ulone ale

Schneider, KOK

Gotha, 5. November 2011

# Anlagen

# SMS

# Anruflisten

# **SMS**

Mit den zur Handyauswertung vorhandenen Auswerteprogrammen sowie Hardware konnten die SMS des zu untersuchen Handy (LG KP107) nicht generiert werden. Aus diesem Grund wurden diese fotografisch gesichert.

### **SMS-Eingang**

 $\overline{t}$ 

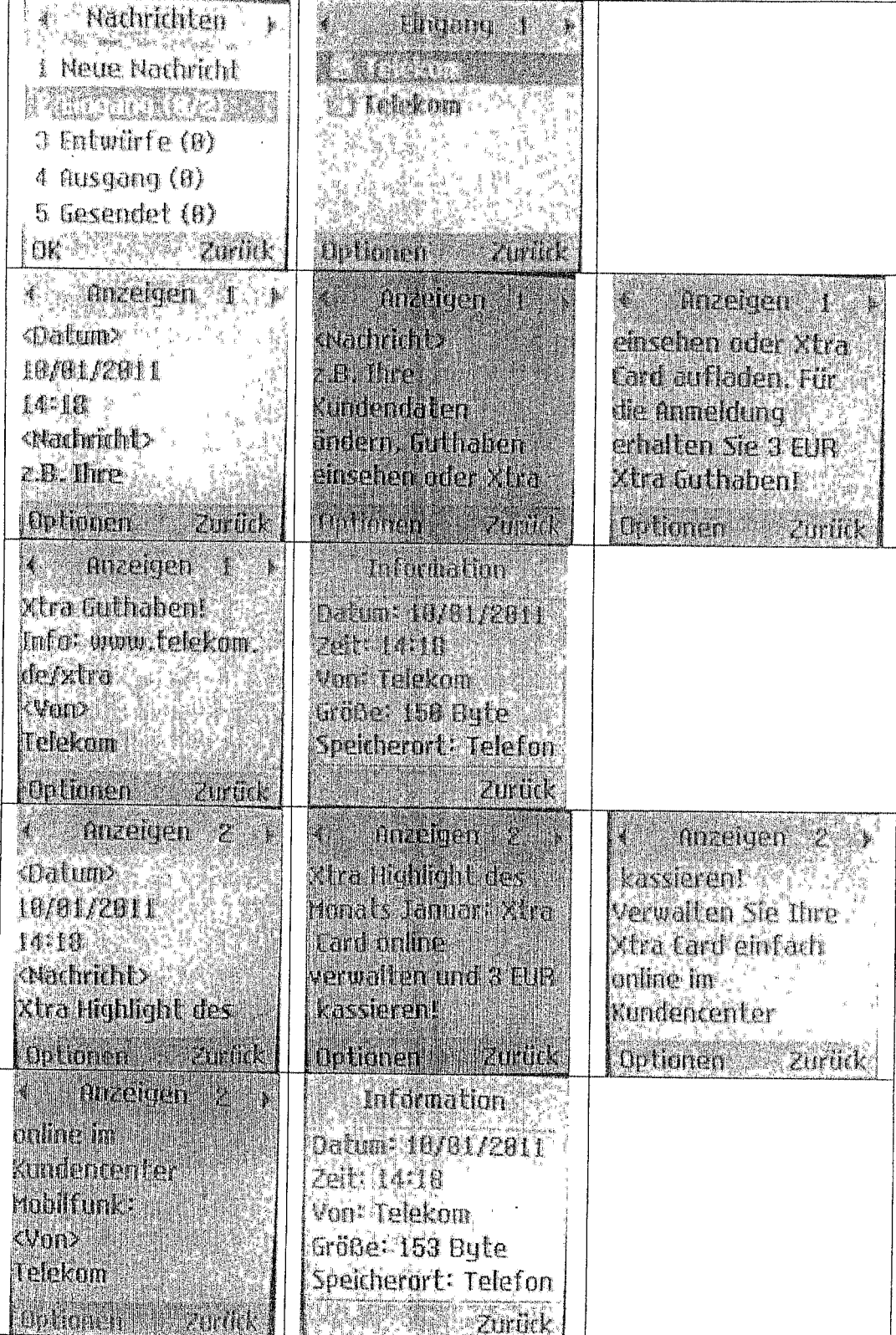

 $\boldsymbol{1}$ 

# Anruflisten

Mit den zur Handyauswertung vorhandenen Auswerteprogramnmen sowie Hardware konnten die Anruflisten des zu untersuchen Mobiltelefon **(LG** KP107) nicht generiert werden. Aus diesem Grund wurden diese fotografisch gesichert.

### Ausgehende Anrufe

 $\hat{\boldsymbol{\beta}}$ 

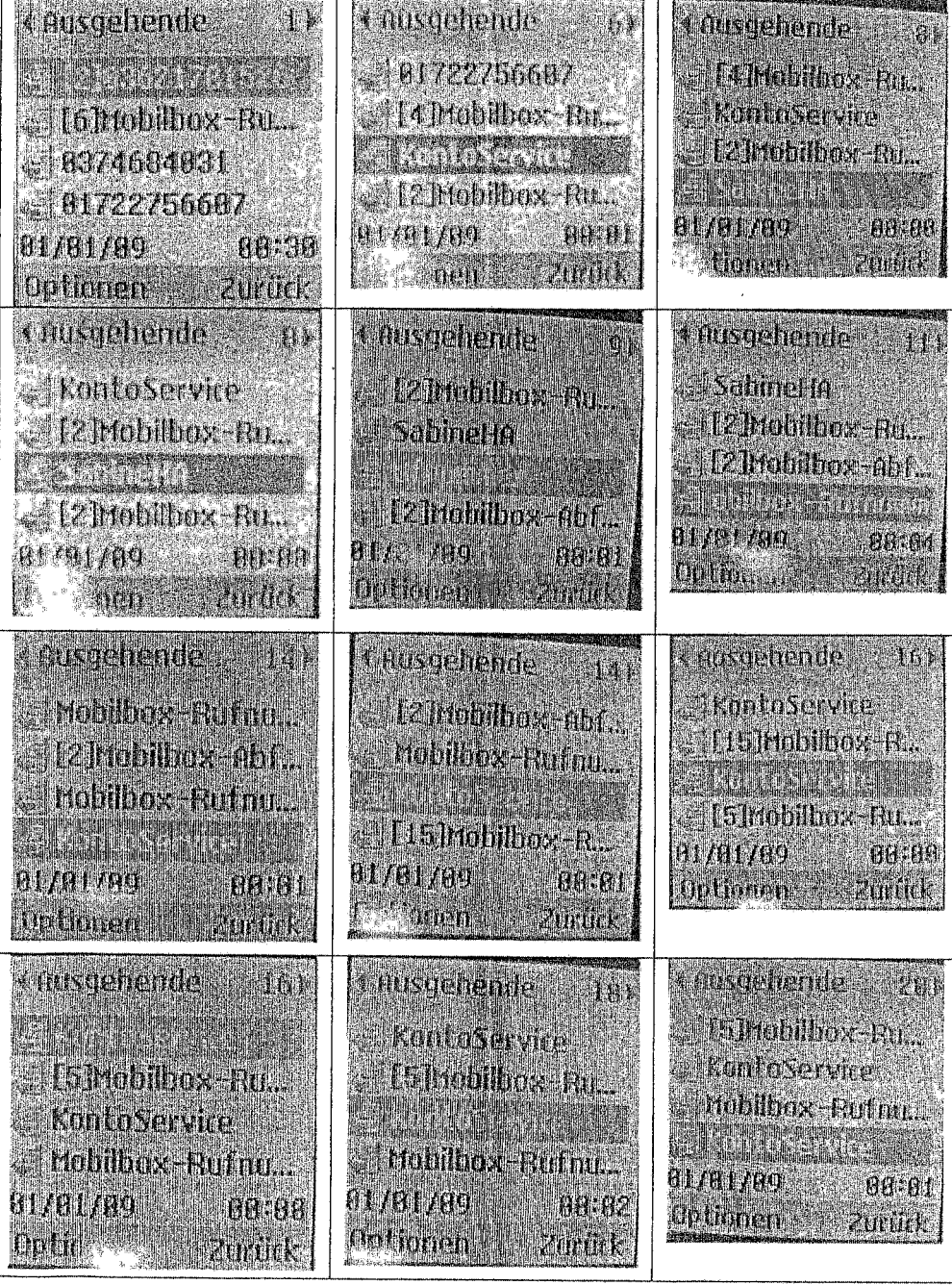

# Anruflisten

# Verpasste Anrufe

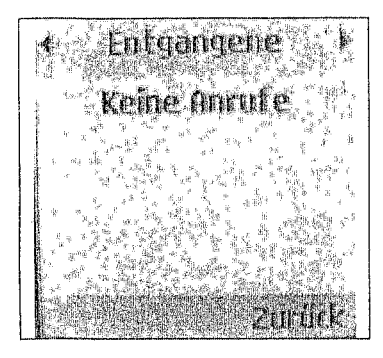

### Eingehende Anrufe

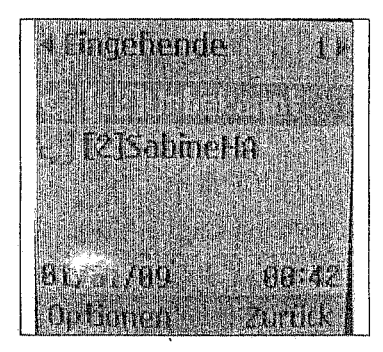

Az.: **1309-023340-11/9**

Landespolizei Thüringen Polizeidirektion Gotha

Kriminalpolizeiinspektion Kommissariat 6 RBE Schubertstraße 6

99867 Gotha

Az.: 1309-023340-11/9

### Aktenvermerk

Zur Ermittlung des Inhabers des sichergestellten ,,LG-Mobiltelefons" machte es sich erforderlich, die Rufiummer der eingelegten SIM-Karte festzustellen. Aus diesem Grund wurde durch Unterzeichnenden die Rufnummer 03621/781526 angewählt, um im Display die Nummer des Anrufers abzulesen. Zuvor mußte noch im Mobiltelefon das "Anzeigen der Rufnummer" aktiviert werden.

Als Rufnunmer wurde die 0151 55378844 festgestellt.

Beim Öffnen des Akkufachdeckels wurde durch Unterzeichnenden festgestellt, daß die Kontakte zwischen Mobiltelefon und Akku durch einen Klebestreifen unterbrochen waren. (siehe Handydatenblatt- ,Innenansicht Handy")

Dadurch, daß das Mobiltelefon nicht mit Strom versorgt wurde, war auch keine aktuelle Uhrzeit bzw. Datum eingestellt. Wenn das Telefon wieder mit Strom versorgt wird, stellt sich am Gerät automatisch das Datum 01.01.2009 und die Uhrzeit 00:00 Uhr ein. (siehe unten)

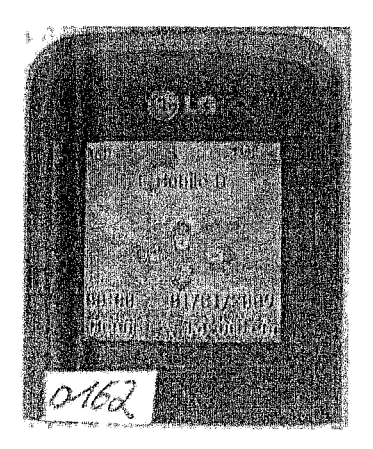

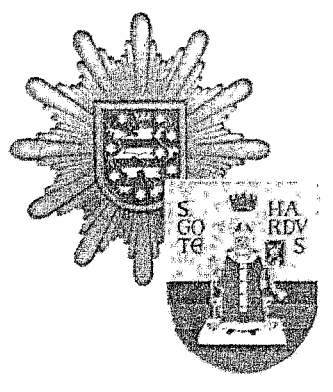

,den 05.11.2011

Bei der Auswertung des Mobiltelefons wurden im gelöschten Bereich des Gerätespeichers folgende Rufnummern sichtbar gemacht:

Bei diesen Nummern könnte es sich um Nummern/ Fragmente aus den Kontakten oder Anruflisten des auszuwertenden Mobiltelefons handeln.

a Cler

- 3

Schneider Kriminaloberkommissar

**Auswertungsbericht**

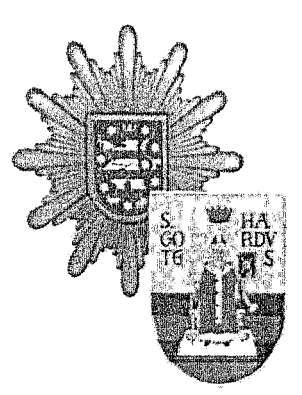

### Kriminalpolizeiinspektion Gotha Schubertstraße **6 99867 Gotha**

**Az.: 1309-023340-11/9**

1·~11111101·11~1~-1·~L1 1·\_\_·\_······\_1\_·~1^1Illl-IIYIIIII·^l\*~ll

# Phone Examination Report Properties

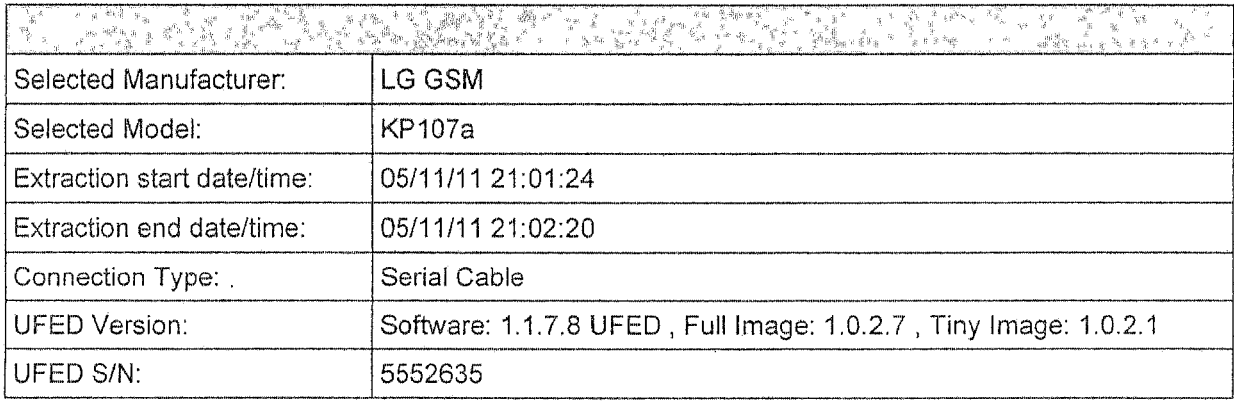

 $\mathbf{1}$ 

# Phone Examination Report Index

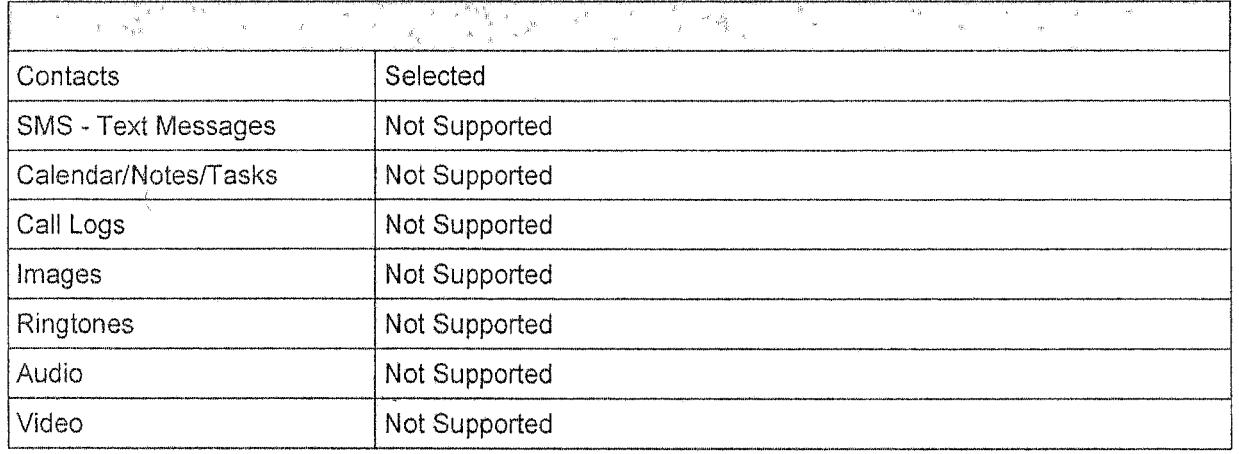

### **Phone Contacts**

Total Entries: **19** PBB MD5 Hash: **701093E6B8C5398510C4C1** 8B8198A236 PBB SHA256 Hlash: 12A47863 **699C84E 63B5E26 5189D42** 945D16B **7940C75 1D20300 C2553DE 23A1791**

#1. Orient: Dornig (Memory: Phone)  $\mathcal{\tilde{G}}_{\mathcal{A}} \approx \frac{1}{\sqrt{2}} \mathcal{A}$  . Mobile: **+491745711971** Eigene (Memory: Phone)  $#2$ Mobile: 01638856685  $#3$ SabineHA (Memory: Phone) Mobile: +491777362664 Silvi Fischer (Memory: Phone)  $#4$  $\frac{3}{2}$  ,  $-\frac{3}{2}$ Mobile: 01705246143  $\alpha_{\rm{C-A}}$  $\#5$ Fleurop (Memory: SIM)  $x \in \mathbb{R}^d \times \mathbb{R}$ General: 3538 #6 **HUSSEL (Memory: SIM)** $\overline{2}$ 

₹

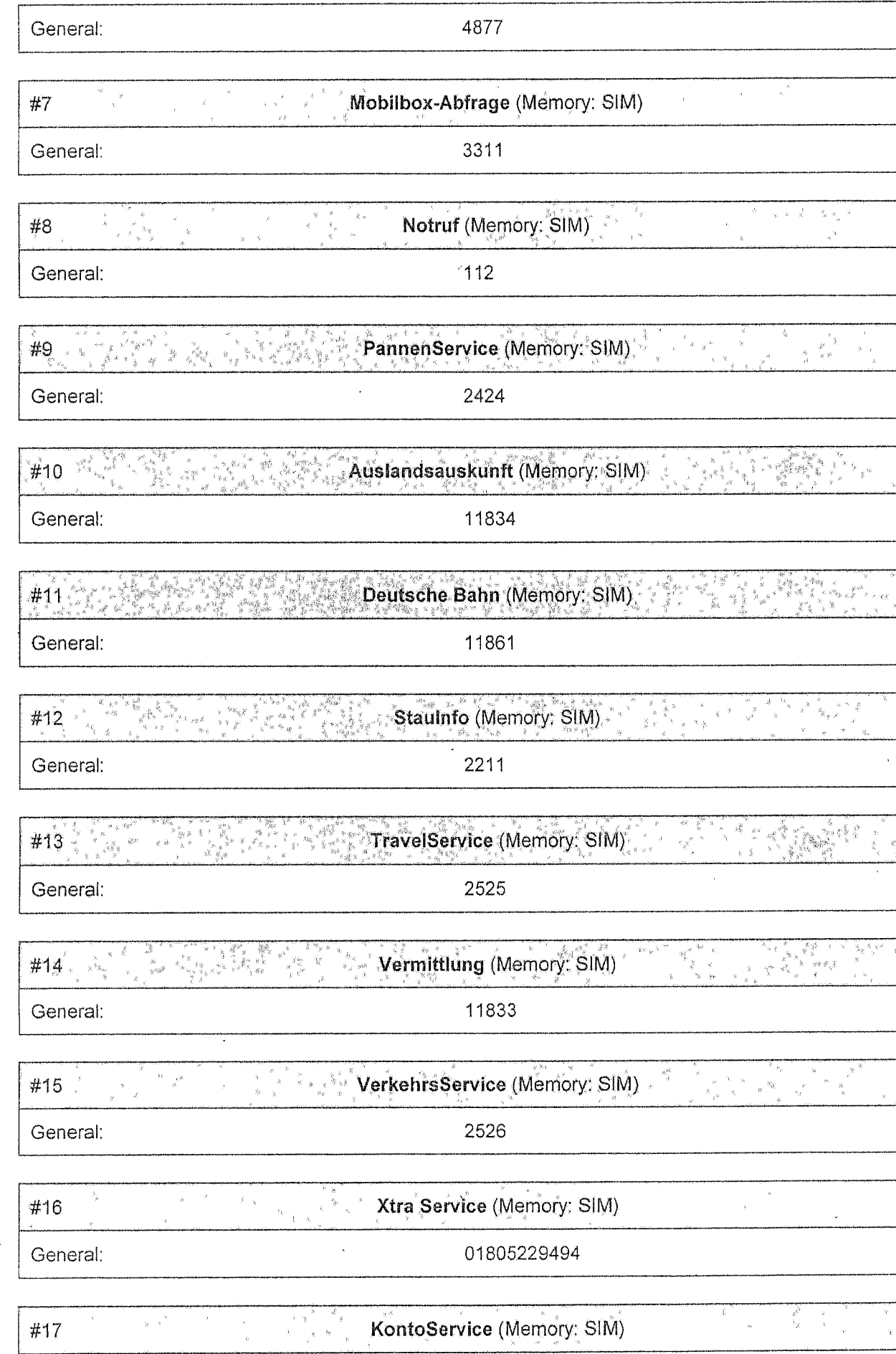

 $\overline{3}$ 

Y

 $\tilde{g}$ 

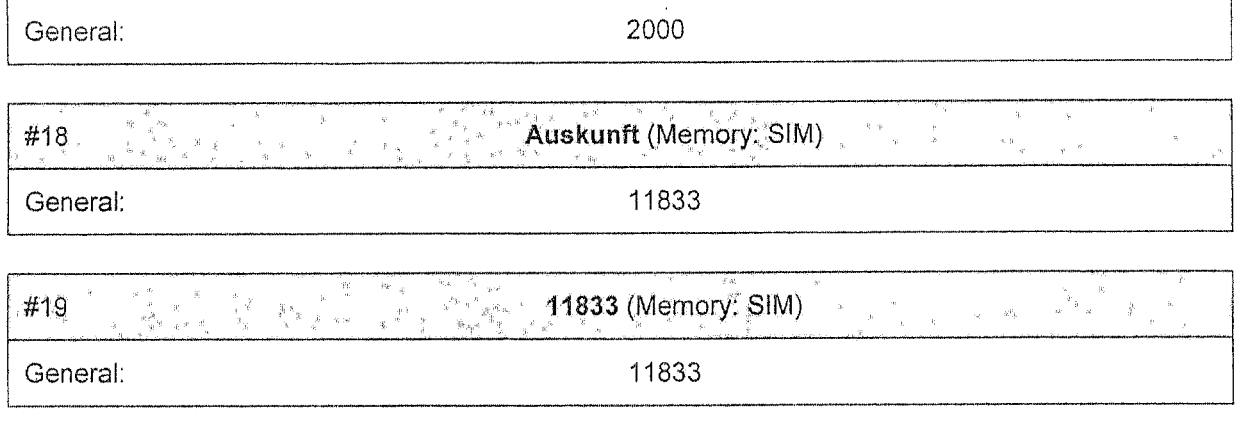

MAME RS

Schneider, KOK Gotha, 05. November 2011

È

PD Südwestsachsen/ Komm. 43, Fahndung, Datum 10.11.2011 ZEG Lessingstraße 17-21 Vorgangs-Nr. 2135/11/173440 08058 Zwickau Az./Justiz

**Sachbearbeiter** Herr Stenzel Telefon, E-Mail 0375/428-4470 Jirka.Stenzel@polizei.sachsen.de

#### **Aktenvermerk**

Im Rahmen der Ermittlungen zu dem im Wohnmobil in Eisenach aufgefundenen Handy der Marke LG (Rufnummer 0151/55378844) wurde am heutigen Tag durch die Beamten KHM Günther und Unterzeichner, die

**Bärbel Lorenz geb. am 05.10 1956 wh.: 08064 Zwickau, Gert-Fröbe-Str. 52 Tel. 0375-795071 (Hausanschluss) Tel. 0375- 512357 (Arbeitsstelle)**

an ihrer Arbeitsstelle Zwickau, Heinrich-Braun-Krankenhaus Abt. Verwaltung aufgesucht.

Frau Bärbel Lorenz ist die Mutter der Sabine Lorenz, deren Rufnummer 0177/7362664 unter "Sabine HA" als Kontakt in dem Handy LG gespeichert war.

Im Gespräch teilte Frau Lorenz mit, dass sich ihre Tochter in Norwegen Fredrikstad aufhält und die Handynummer 0177/7362664 nur nutzt, wenn sie zu Besuch nach Deutschland einreist.

Zuletzt sei sie am 25.10.2011 über Berlin-Schönefeld nach Zwickau gereist. Ihren Aufenthalt beendete sie am 30.10.2011, wobei sie mit dem Zug über Leipzig zum Flughaften nach Berlin-Schönefeld fuhr, um weiter nach Norwegen zu reisen.

Frau Lorenz konnte nach Vorlage der Fotos der Tatverdächtigen keine der abgebildeten Personen identifizieren. Sie teilte weiter mit, dass nach dem äußeren Erscheinungsbild solche Personen nicht zum Bekanntenkreis ihrer Tochter gehören.

Während der Befragung kristallisierte sich die Lorenz als Schnittstelle zu der im Protokoll der PD Gotha angeführten Kontaktdaten (Telefonnummern) des LG-Handys heraus.

Die Lorenz ist als Schatzmeisterin der Gartenanlage "Kreuzberg e.V" in Zwickau tätig und arbeitet hier eng mit den Wolfgang Dornig, welcher ebenfalls als Kontakt Tel. 0174-5711971 auf dem LG-Handy abgespeichert ist, zusammen.

Frau Silvia Fischer Tel. 0170/5246143, (ebenfalls Kontaktdaten) ist eine Arbeitskollegin im HBK Zwickau.

Frau Fischer ist seit Januar 2008 im HBK beschäftigt und arbeitete von Juli bis Dezember 2009 mit Frau Lorenz in einem Büro zusammen. In dieser Zeit tauschten Beide ihre Telefonnummern.

Zusammengefasst konnte somit festgestellt werden, dass Frau Bärbel Lorenz, die einzige Person ist, welche eine Beziehung zu allen Kontaktdaten hatte, welche in dem Protokoll der KHK 'in Schilling PD Gotha angeführt sind.

Zwischen dem Dornig und der Fischer besteht offensichtlich keine Verbindung.

Auf Nachfrage erklärte Frau Lorenz, dass ihr in einem Ostseeurlaub das Handy entwendet wurde.

Das Jahr konnte sie nicht mehr genau sagen.

Zusammen mit ihrem Mann bereiste sie die Ostsee im Bereich Kinnbackenhagen/ Stralsund. An welchem Ort ihr das Handy der Marke Siemens entwendet worden ist, kann sie nicht sagen. Ein Anzeige bei der Polizei wurde nicht gestellt. Sie ließ zeitnah die SIM-Karte bei ihrem Provider sperren.

**Unterschrift** 

 $\ddot{a}$ 

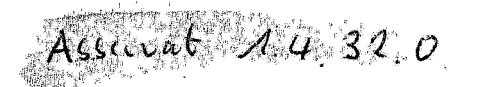

Bundeskriminalamt/LKA Thüringen z.Zt. Erfurt, 02.12.2011 BAO ST TRIO 2011 - RegEA TH

**Übergabe- / Übernahmeprotokoll**

Betreff:

**Ermittlungsverfahren gegen**

- **1. Beate ZSCHÄPE**
- **2. Holger GERLACH**
- **3. Andre EMINGER**
- **4. Ralf WOHLLEBEN**
- **5. Max-Florian BURKHARDT**
- **6. Matthias DIENELT geb. Beil**
- **7. Mandy STRUCK**

**wegen des Verdachts der Bildung oder Unterstützung einer terroristischen Vereinigung gemäß § 129a Abs. 1 Nr. 1 StGB u. a.**

(Ermordung von acht türkischen und einem griechischen Staatsangehörigen sowie Ermordung der Polizeibeamtin Michele Kiesewetter; Vereinigung ,Nationalsozialistischer Untergrund" - NSU), Az. **GBA 2 BJs 162/11-2 (VS-NfD)**

Anliegend werden durch den RegEA TH UA2 folgende Asservate zur Weiterleitung an den ZEA / ZE (Asservate), Koll. Falko HUTHWELKER, zwecks Auswertung übergeben:

1. Notebook ACER Aspire 7750, Modellnummer: P7YEO, Seriennummer: LXRNA02007125365B31601, mit eingebauter Festplatte HITACHI 5K500 HTS545050B9A300, Seriennummer M7FWL9YE, 500GB (Sp.Nr. 1.4./33.0., Spurenband Tatortgruppe TLKA)

2. Mobiltelefon IG KP107 (Sp Nr 14 22.0 Spurenband Tatortoruppe TLKA).

3. Festplatte Seagate Barracuda 7200, Modell: ST38001 1A, Seriennummer: 5JVF5CDQ, 80GB

- VS - Nur für den Dienstgebrauch -

Auf der übergebenen 80 GB Festplatte befindet sich die EnCase Sicherung der im o.g. Notebook eingebauten Festplatte. Die KPI Gotha bittet, den Inhalt der Festplatte auf einen Datenträger des BKA zu kopieren und die Festplatte anschließend an folgende Adresse zurückzusenden:

Polizeidirektion Gotha Kriminalpolizeiinspektion Sachbereich RBE z.H. Herrn Mangold Schubertstr. 6 99867 Gotha

übergeben:

Buhl KK'in

übergeben:

Siegburg<br>Siegburg, KHK

übernommen:

Siegburg<br>Siegburg, KHK

bernommen:

Multipla, Vou

abergeben:<br>1<br>Kraß KHK

abernommen:<br>Stielon-hadau, VI

 $KPI$  Gotha,  $KG$  - RBE, Schubertstraße 6, 99867 Gotha

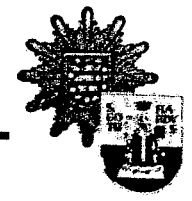

TH1309-023340-11/9

# **Übergabebeleg**

Hiermit werden folgende Gegenstände übergeben:

"Notebook Acer Aspire **7750,** Modellnummer: P7YEO, serielle Nummer: **LXRNA02007125365B31601** mit eingebauter Festplatte Hitachi 5K500 **HTS545050B9A300,** serielle Nummer: M7FWL9YE, **500GB** Kapazität"

"Mobiltelefon **LG** KP107"

"Festplatte Seagate Barracuda **7200,** Modell:ST380011A, serielle Nummer: **5JVF5CDQ, 80GB"**

Auf der übergebenen **80GB** Seagate Festplatte befindet sich die EnCase Sicherung der Festplatte, die in dem ebenfalls übergebenen Notebook eingebaut ist. Es wird darum gebeten, die Sicherungsdateien auf der Seagate Festplatte auf einen Datenträger aus eigenem Bestand zu kopieren und anschließend zu verifizieren. Danach ist die Seagate Festplatte wieder an folgende Adresse zurückzusenden:

> Polizeidirektion Gotha Kriminalpolizeiinspektion, Sachbereich RBE z.Hd. Herrn Mangold Schubertstraße **6 99867** Gotha Tel: **03621 /** 782426 **-** 782429 **bzw. 860/** 2426 - 2429

Übergeber:

Mangold, KOM

01.12.11<br>Übernehmer: *Right Will* 

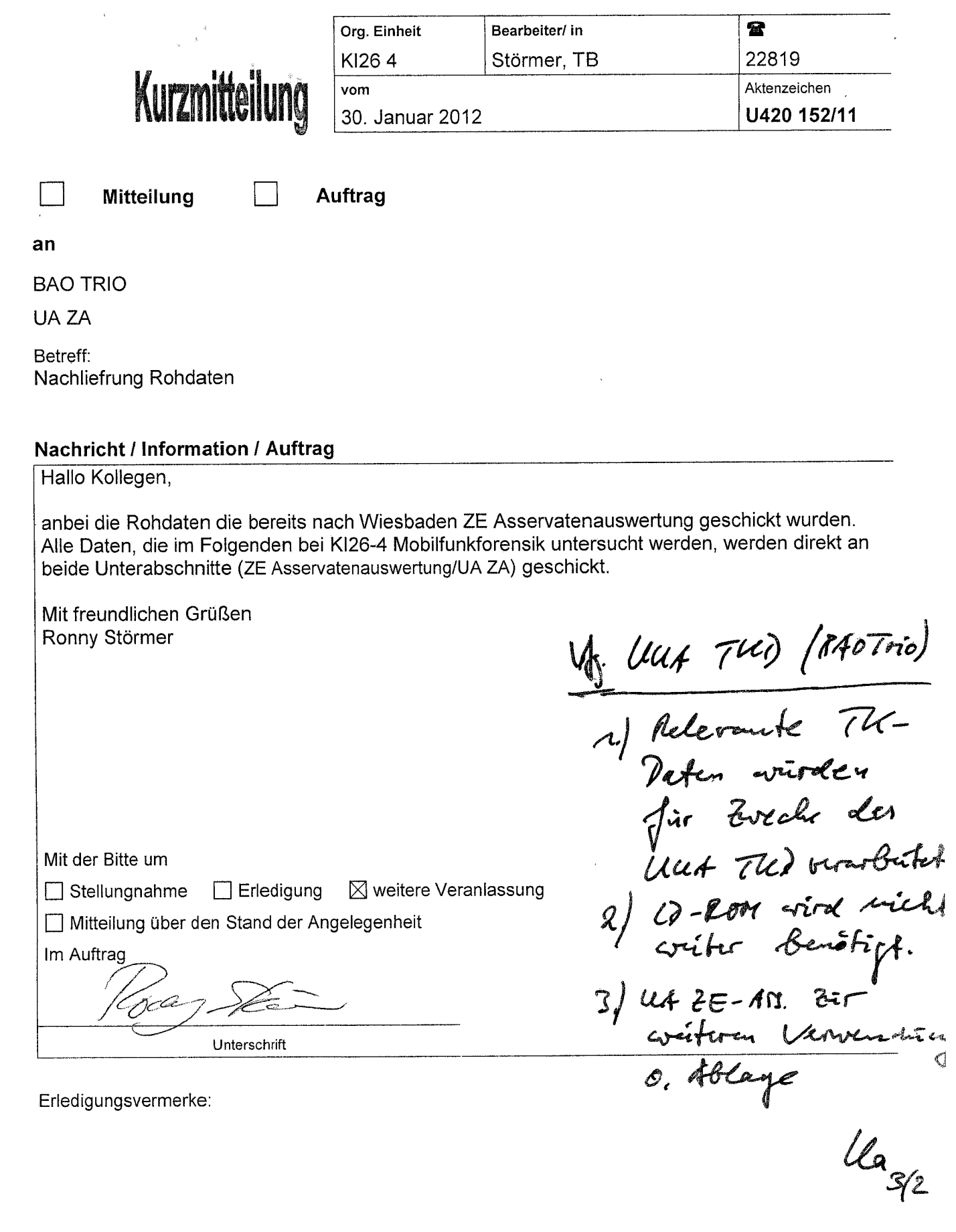

 $\mathcal{L}^{\text{max}}_{\text{max}}$ 

Erledigungsvermerke:

 $\label{eq:2} \frac{1}{2} \sum_{i=1}^n \frac{1}{2} \sum_{j=1}^n \frac{1}{2} \sum_{j=1}^n \frac{1}{2} \sum_{j=1}^n \frac{1}{2} \sum_{j=1}^n \frac{1}{2} \sum_{j=1}^n \frac{1}{2} \sum_{j=1}^n \frac{1}{2} \sum_{j=1}^n \frac{1}{2} \sum_{j=1}^n \frac{1}{2} \sum_{j=1}^n \frac{1}{2} \sum_{j=1}^n \frac{1}{2} \sum_{j=1}^n \frac{1}{2} \sum_{j=1}^n \frac{1}{$ 

 $\label{eq:2.1} \frac{1}{\sqrt{2}}\sum_{i=1}^n\frac{1}{\sqrt{2}}\sum_{i=1}^n\frac{1}{\sqrt{2}}\sum_{i=1}^n\frac{1}{\sqrt{2}}\sum_{i=1}^n\frac{1}{\sqrt{2}}\sum_{i=1}^n\frac{1}{\sqrt{2}}\sum_{i=1}^n\frac{1}{\sqrt{2}}\sum_{i=1}^n\frac{1}{\sqrt{2}}\sum_{i=1}^n\frac{1}{\sqrt{2}}\sum_{i=1}^n\frac{1}{\sqrt{2}}\sum_{i=1}^n\frac{1}{\sqrt{2}}\sum_{i=1}^n\frac$ 

 $\overline{\phantom{a}}$ 

 $\label{eq:2} \frac{1}{\|f\|_{\mathcal{L}^1(\Omega)}}\leq \frac{1}{\|f\|_{\mathcal{L}^1(\Omega)}}\leq \frac{1}{\|f\|_{\mathcal{L}^1(\Omega)}}.$ 

 $\hat{\boldsymbol{\beta}}$ 

 $\label{eq:3.1} \begin{array}{c} \mathbf{v} \\ \mathbf{v} \\ \mathbf{v} \end{array}$ 

Die CD-ROM enthält Roholaten zu der folgenden Asservate:

> 1. 4.32.0  $G.1.1.1.$  $6.1.2.1.1$  $71.2.7.3$  $22.1.3.8.2.1$  $27.1.3.82$   $2.7$ 27.1.3.8.2.3  $22.13.82.7$ 74.1.1.11

usergeben: Renne, kk

Glernommen: 02.032012

Octan KOK  $14.02.12$ 

Wiesbaden, 14.02.2012

Bundeskriminalamt ST 14 - 140006/11 GBA 2 BJs 162/11-2 BAO TRIO

**Betreff Ermittlungsverfahren gegen**

**Beate ZSCHÄPE u. a.**

**wegen des Verdachts der Bildung einer terroristischen Vereinigung, des Mordes und anderer Straftaten gemäß § 129a, 211 StGB u. a.** (,Nationalsozialistischer Untergrund" -NSU-)

**hier: Asservatenauswertung**

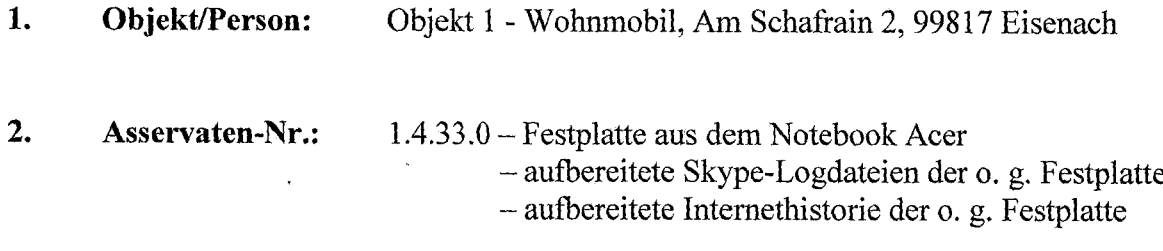

#### **3. Asservaten-Beschreibung:**

Bei dem o. g. Asservat handelt es sich um die Festplatte aus dem Notebook Acer, das im teilweise ausgebrannten Wohnmobil am 04.11.11 in Eisenach aufgefunden wurde. Bei dem Notebook handelt es sich um den Typ Acer Aspire 7750G, das 2011 für ca. 1.200.- **C** auf den Markt kam. Die Festplatte hat werkseitig eine Partition mit dem Betriebssystem Windows 7 Home Premium.

#### **4. Auswertung:**

Die Auswertung erfolgte mit einem Auswertetool entlang der vorhandenen alphabetischen Ordnerstruktur zu vorliegenden Text-, Bild- und Videodateien mit Stand vom 13.02.2012. Insgesamt wurden 34.101 Dateien ausgewertet. Ein Großteil der ausgewerteten Datenmenge enthält Systemdateien, Anwendungs- sowie Spielesoftware.

Weiterhin sind aufbereitete Logdateien der Anwendung "Skype' und aufbereitete Dateien des Internetverlaufs der gleichen Festplatte ausgewertet worden.

Verzeichnisstruktur:

#### $\boldsymbol{\Xi}$  P3 **L.CompoLBY PCEE4** 中口 OEM 田 - 2 Program Files **EL Program Files (x86)** 由 ProgramData 由-C Users 由 C Mindows  $\Box$  book  $\# \bigcirc$  spiele

#### $4.1$ Programmverzeichnis "Program Files (x86)"

4.1.1 EgisTec

Bei den Verzeichnissen "EgisTec ..." handelt es sich um ein . a Program Files (x86) Softwarepaket zur AES-Dateienverschlüsselung, Verbergen von 由-C EgisTec IPS Dateien und sicheren Datenvernichtung. Das Softwarepaket ist pp. a EgisTec My/VinLocker werkseitig auf dem Notebook vorinstalliert. Ob die Software **EgisTec MyWinLockerSuite** benutzt wurde, kann im Rahmen dieser inhaltlichen Auswertung **H-C**] EgisTec Shredder nicht festgestellt werden.

#### 4.1.2 Das Telefonbuch Gelbe Seiten Map & Route

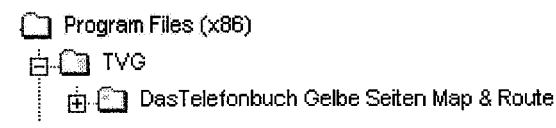

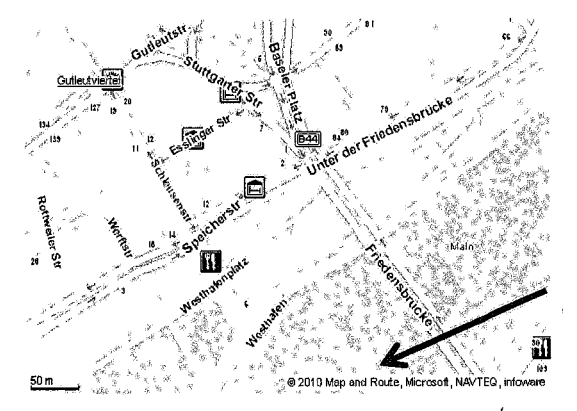

Die Software ,Das Telefonbuch Gelbe Seiten Map & Route' der Deutschen Telekom Medien GmbH ist ein digitales Telefonbuch kombiniert mit deutschlandweitem Routenplaner und weiteren Zusatztools. Mit diesem Softwareprodukt wurden bereits 2006 Kartenausschnitte Zieladressen für Banken in Rostock und ausgedruckt (siehe Ass. 2.9.23.3).

Eine ältere Version dieser Software ist auch auf einem PC des Besch. DIENELT installiert (siehe Ass. 32.1.2.4.1).

Bei Kartenausdrucken ist die Software am Copyrighteintrag " $\odot$  Jahr Map and Route ..." rechts unten zu erkennen. Das Softwarepaket ist werkseitig nicht auf dem Notebook installiert und auf dem Markt frei erhältlich.

#### **4.2 Programmverzeichnis** *,,ProgramData"*

#### 4.2.1 Logdateien

**ProgramData 中心** Acer i... **Z** Acer Updater  $\mathbb{R}$   $\mathbb{R}$  EgisTec IPS **i** C Microsoft [.,C Norton  $\oplus$  Nortoninstaller **E.C.** OberonGameConsole **..J** Skype **E.C.** Symantec **.....** Norton Online Backup Im Verzeichnis *,ProgramData/Acer/Acer Updater/"* befindet sich die Acer-Update-Logdatei " UpdaterService LOG.txt". In dieser Datei wurde der Betrieb des Notebooks alle 30 Minuten sekundengenau dokumentiert. Ebenso befindet sich im Verzeichnis *,ProgramData/Symantec/Norton Online Backup"* die Logdatei *,Norton Online Backup/log.txt",* die sekundengenau den Betrieb des Nortontools in die Logdatei abspeichert. Die Zeitund Datumsangaben der beiden Logdateien stimmen überein. Durch Auswertung dieser Dateien kann eine Aussage über die Betriebszeiten des Notebooks getroffen werden. Dieser Umstand kann Hinweise auf das Bewegungsprofil von MUNDLOS/ BÖHNHARDT/ZSCHÄPE geben.

#### **Hinweis**

Zeiteinträge in Logdateien können gefälscht und manipuliert werden. Die Datumsangaben hängen außerdem von der am Rechner eingestellten Systemzeit ab, die nicht mit der tatsächlichen Ortszeit übereinstimmen muss. Aus diesen Gründen sind die Zeitangaben in Logdateien kein belastbarer Beleg für die Übereinstimmung mit dem tatsächlichen Zeitpunkt. Allerdings korrespondieren die Datums- und Zeitangaben mit bereits erfolgten Ermittlungen und Lebenssachverhalten, so dass von korrekten Zeitangaben in den Logdateien ausgegangen werden kann.

Retrograde Auswertung vom 01. - 04.11.11 (Bankraub Eisenach und Ableben)

04.11.11 (Bankraub und Ableben von MUNDLOS und BÖHNHARDT) Notebook wurde nicht in Betrieb genommen

#### 03.11.11

Betrieb des Notebooks von 14:42 Uhr bis 14:57 Uhr und von 17:57 Uhr mit Unterbrechungen bis 21:50 Uhr

02.11.11

Betrieb des Notebooks von 18:17 Uhr mit Unterbrechungen bis 22:38 Uhr

#### 01.11.11

Betrieb des Notebooks von 20:45 Uhr bis 22:49 Uhr; davor war der letzte Betrieb am 24.10.11

Retrograde Auswertung vom 05. - 07.09.11 (Bankraub Arnstadt)

07.09.11 (Bankraub gegen 08:45 Uhr) Betrieb des Notebooks von 14:30 Uhr bis 15:48 Uhr

06.09.11

Betrieb des Notebooks von 16:26 Uhr bis 18:07 Uhr und von 21:04 Uhr bis 23:04 Uhr

05.09.11 (Abholung des Wohnmobils durch BÖHNHARDT) Betrieb des Notebooks von 10:43 Uhr mit Unterbrechung bis 11:13 Uhr mit Intemetzugriff

Zeiträume, in der das Notebook länger als 1 Woche außer Betrieb war

#### 24.10. - 01.11.11 (8 Tage)

In diesen Zeitraum fällt die Abholung des Wohnmobils beim Vermieter (25.10.11). Die Betriebszeiten des Notebooks sind ein Hinweis darauf, dass die Anmieter ab dem 01.11.11 mit dem Wohnmobil unterwegs gewesen sein können.

#### 07.09. - 19.10.11 (42 Tage)

Das Notebook war nur im Zeitraum vom 05. - 07.09.11 in Betrieb, also genau von der Anmietung des Wohnmobils bis einige Stunden nach dem Bankraub in Arnstadt.

19.08. - 05.09.11 (17 Tage)

#### 25.06. - 04.08.11 (40 Tage)

In diesen Zeitraum fällt der Urlaub (MUNDLOS/BÖHNHARDT/ZSCHÄPE) auf Fehmarn. In den bisherigen Ermittlungen ist der Aufenthalt von 07.07. bis 14.08.11 datiert. Das letzte Urlaubsvideo des Trios von Fehmarn stammt vom 03.08.11 (siehe Ass. EDV 21). Auffallend ist, dass das Notebook während des Aufenthalts auf Fehmarn nur vom 04. bis 12.08.11 täglich in Betrieb war. Eine mögliche Erklärung könnte die Wetterlage gewesen sein, da es nach Intemetrecherche von 04. bis 14.08.11 täglich Niederschlag auf Fehmarn gab.

#### $01.06. - 25.06.11$  (25 Tage)

Das Notebook wurde erstmals am 31.05.11 kurz in Betrieb genommen.

#### **4.3 Verzeichnis** *,,Users"*

Users Hier sind zwei Benutzer mit dem Namen *,Liese"* und *, Liese-User"*

*j* Liese angelegt. Der Name *,Liese"* wurde nach bisherigen Ermittlungsr., C Liese-User erkenntnissen von der Besch. ZSCHÄPE als Aliasnamen verwendet. Unter *iCi* Public dem Benutzernamen *,Liese"* befindet sich im Internetcache des Firefox-Browsers eine Header-Datei vom Camping- und Ferienpark Wulfener Hals auf Fehmarn, an dem das Trio mehrfach ihren Urlaub verbrachte.

*(Users/Liese/AppData/Local/Mozilla/Firefox/Profiles/41vmw168.default/Cache/3<sup>7</sup> 833FC<sup>7</sup> d 1 ).*

#### **4.4 Verzeichnis** *,spiele"*

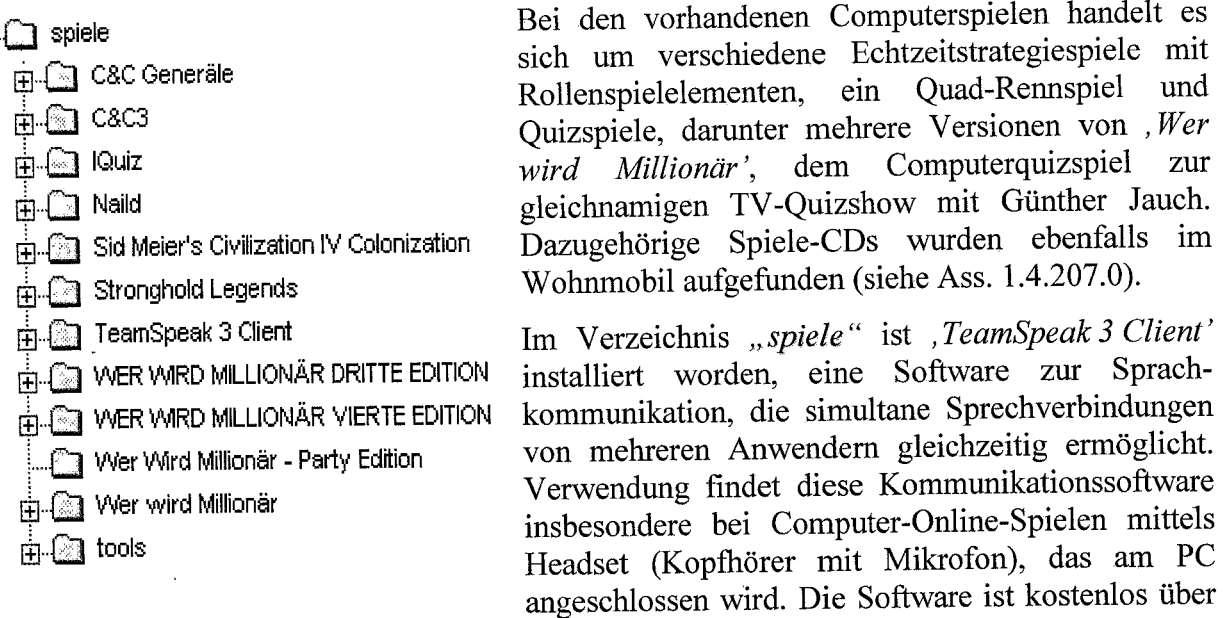

#### **4.5 Verzeichnis** *‹Skype"*

Soweit dies möglich war, wurden die verfügbaren Daten und Verbindungen bereits durch die Regionale Beweissicherungseinheit der KPI Gotha ausgelesen. In diesem Zusammenhang wird auf den abschließenden Auswertebericht der KPI Gotha vom 07.11.2011 hingewiesen.

das Internet downloadfähig.

Skype\_gerri321\_Accounts tab Skype\_gerri321 \_Accounts\_gerri321 \_avatar.jpg Skype\_gerri321\_Voicemails.tab Skype\_gerri321 ChatMembers.tab Skype\_gerri321\_Participants.tab Skype\_gerri321\_Contacts\_relnhard sacher1\_avatar jpg Skype\_gerri321\_ContactGroups.tab Skype\_gerri321\_Contacts.tab Skype\_gerri321\_Videos tab Skype\_gerri321 \_Chats.tab Skype\_gerri321\_Messages tab Skype\_gerri321\_Conversations.tab

#### 4.5.1 Accounts

In der Datei "Skypegerri321 Accounts.tab" ist zum Skypeaccount von ,gerri321' die E-Mail-Adresse ,Gerril0@areor.de' hinterlegt. Diese E-Mail-Adresse wurden von den Personen ZSCHÄPE, **MUNDLOS** und BÖHNHARDT genutzt. (siehe Ass. 2.9.19). Der Name , *Gerri"* wurde vom Besch. BÖHNHARDT als Aliasnamen verwendet.

4.5.3.3 reinhard.sacherl (Reinhard Sacher)

Zu diesem Kontakt waren folgende Daten hinterlegt:

Skypeavatar: *Skype/Skype gerri321 Contacts reinhard.sacherl avatar.jpg* 

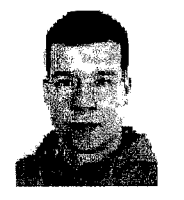

Skypeaccount: Skypename:

reinhard.sacherl Reinhard Sacher Badenwürten Berg Geislingen +497331214314 +4917664865998

Aus diesen Daten konnte folgende Person ermittelt werden:

#### **Reinhard Sacher geb. 06.07.79 in Finsterwalde (BB), ledig wohnhaft Charlottenstr. 5, 73312 Geislingen an der Steige (BW) Mob: 0176 64865998**

Polizeiliche Erkenntnisse liegen nicht vor.

#### 4.5.4 Textmitteilungen

Aus der Datei "Skype/Skype gerri321 Messages.tab" konnte eine Textmitteilung, die am 12.08.2011, 15:15:41 Uhr von **gerri321** an **reinhard.sacherl** gesendet wurde, ausgelesen werden:

**‹Hallo ich grüße dich Reinbert** *!!* **ich wollte auch mal in TS kommen aber unser** Gilden- TS gibt es ja wohl nicht mehr <ss type="sad">:(</ss> naja egal **Tagen bin ich ja wieder** *zu* **Hause und da kümmern wir uns mal um nen neuen TS ge. Also** *bis* **dann ,grüße die anderen von mir. Gruß: Gerri"**

Bei der Abkürzung **,TS"** handelt es sich um das Kürzel für TeamSpeak, eine Software zur Sprachkommunikation (siehe auch 4.4).

Gilden-TS wird üblicherweise bei Online-Multiplayer-Computerspielen verwendet. Dazu können mit der Software Teamspeak-Benutzergruppen eingerichtet werden, die dann mittels Kopfhörer und Mikrofon untereinander kommunizieren können. Diese Personengruppen werden bei bestimmten Computerspielen ,Gilden' genannt.

Bei dem Eintrag <ss *type="sad">:*(</ss handelt es sich um einen Quellcode für einen **\*\*\*** sogenannten ,traurigen Smilie', der bei digitalen Textnachrichten häufig Verwendung " findet (Vergleichsabbildung siehe rechts).

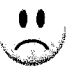

Seite 7 von 11

Die Aussage "... in paar Tagen bin ich ja wieder zu Hause ... "korrespondiert mit den Ermittlungen, dass das Trio bis 14.08.11 im Urlaub war.

Die Textpassage ,,... **Also** *bis* **dann** *,grüße* **die anderen von mir** *... "* deutet daraufhin, dass weitere Personen existieren, die mit Uwe BÖHNHARDT alias *,Gerri"* mittels Teamspeak Kontakt hatten.

#### **4.6 Internethistorie**

Für die Internetnutzung wurden zwei verschiedene Webbrowser benutzt. Der Internetverlauf wird in Cache-Dateien protokolliert.

#### 4.6.1 Internet Explorer

Über den Webbrowser Internet Explorer wurden nur einige Lesezeichen zu Spieleseiten gesetzt und es erfolgten Zugriffe über die vorinstallierte Antivirensoftware McAfee und auf Microsoftseiten. Ein Internetverlauf mit besuchten Seiten ist nicht vorhanden, d. h. der Internet Explorer ist nicht verwendet oder der Browserverlauf gelöscht worden.

#### 4.6.2 Mozilla Firefox

Der Internetverlauf ist vom 05.08. bis 19.10.11 vorhanden. Die Internetzugriffe liegen in den Betriebszeiten des Notebooks, die in den Logdateien unter 4.2.1 protokolliert sind.

#### 4.6.2.1 Internetzugang über WLAN vom 05. - 12.08.11

Aus der Internethistorie des Webbrowsers Mozilla Firefox geht hervor, dass am 05., 06., 07., 11. und 12.08.11 jeweils eine Internetverbindung über eine Funkzelle (WLAN-Spot) namens ,WiCon Spot' hergestellt wurde. Durch Volker Riechey, den Geschäftsführer des Campingund Ferienpark Wulfener Hals auf Fehmarn, wurde bestätigt, dass in seiner Anlage mit Funkzellen, sogenannten ,HotSpots" der Firma WiCon GmbH der Zugang zum Internet ermöglicht wird. Er bestätigte auch, dass der drahtlose Zugang ins Internet mit einem sogenannten ,Internetticket' mittels einer 6-stelligen Ziffernfolge möglich ist, die der Kundennummer des Gastes entspricht.

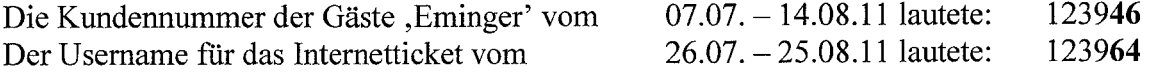

Nach Auskunft der Rezeptionsleitung (Fr. Breuer) ist dieser Zahlendreher bei der Ausstellung des Tickets durch einen Rezeptionsmitarbeiter denkbar. Als Username konnte im Internetverlauf die sechsstellige Ziffernfolge **123964** ausgelesen werden.

Das Internetticket wurde als Monatsticket (Gültigkeit 26.07. - 25.08.11) für 30.-  $\epsilon$  am Campingplatz erworben. Der Auszug über die Internetaktivitäten des Tickets (123964) war bei der Campingplatzverwaltung noch vorhanden und liegt als Anlage bei. Die Einlogzeiten dieses Internetprotokolls stimmen mit den Logins des Internetverlaufes auf der Festplatte des Notebooks überein, allerdings mit einer Zeitverschiebung von genau zwei Stunden.

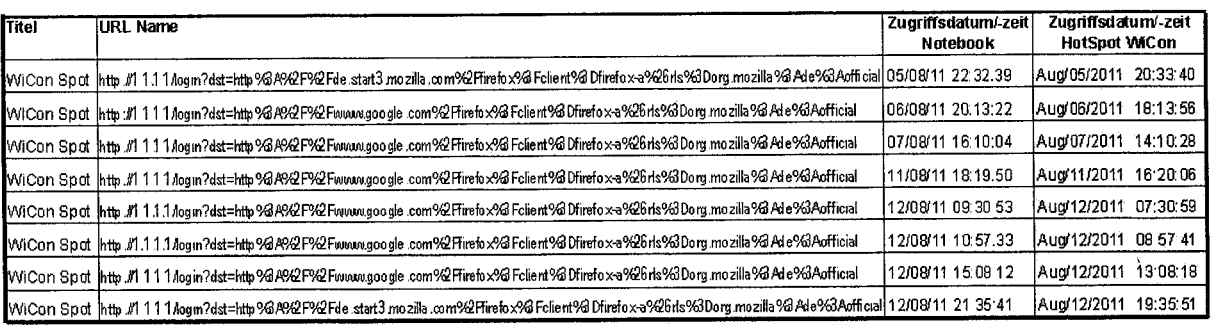

Synopse Zugriffszeiten Internetverlauf Notebook (gelb) und HotSpot WiCon (blau):

Auf Nachfrage gab der EDV-Betreuer der Campingplatzverwaltung an, dass die Systemzeit des WLAN-Servers seit 5 Jahren automatisch über den Zeitserver der Telekom abgeglichen wird. Die Nachfrage bei Gerd Trappmann, dem Geschäftsführer des WLAN-Netz-Betreibers WiCon ergab, dass im Sommer 2011 der WLAN-Server auf dem Campingplatz u. a. beim automatisierten Zeitabgleich Störungen hatte und es möglich gewesen sei, dass er UTC-Zeit, also MESZ minus 2 Stunden als Systemzeit ausgab. Dies ist eine Erklärung für die o. g. Zeitdifferenz und ein Indiz, dass die Systemzeit des Notebooks der Echtzeit entsprach.

Das Internetprotokoll weist aber auch Internetzugriffe zwischen 26. und 30.07.11 auf, die nicht mit den Logdateien oder der Internethistorie des Notebooks korrespondieren. Das Notebook war laut Logdateien (4.2.1) vom 25.06. - 04.08.11 gar nicht in Betrieb.

Eine eindeutige Identifizierung eines Gerätes in einem WLAN-Netz ist nur über die MAC-Adresse möglich. Die MAC (Media-Access-Control) ist eine eindeutige hardwaregebundene Produktion der des Netzwerkadapters, die vom Hersteller bei von Adresse Netzwerkkomponenten vergeben wird und einmalig ist. Über die Firma WiCon konnten die MAC-Adressen ermittelt werden, mit welchen auf das Internet zugegriffen wurde:

00 0e 35 9d 98 0e a) Vom 26. bis 30.07.11 erfolgte der Login mit der MAC-Adresse: cc af 78 7e 20 f5 b) Vom 05. bis 12.08.11 erfolgte der Login mit der MAC-Adresse:

Die Überprüfung der MAC-Adressen durch die Kriminaltechnik belegt, dass die MAC-Adresse unter b) vom Notebook (1.4.33.0) stammt. Die MAC-Adresse unter a) konnte bisher nicht zugeordnet werden.

#### 4.6.2.2 Internetverlauf

Zunächst wurde am 05.08.11 die unter 4.4 erwähnte Anwendung , TeamSpeak 3 Client' (TeamSpeak3-Client-win64-3.0.0-rc2.exe) und der Adobe Flash Player (install\_flashplayer10 mssd aih.exe) heruntergeladen und der Flashplayer installiert. Der Benutzer besuchte zudem mehrere PC-Game-Seiten und interessierte sich auf der Seite von CHIP Online für das Notebook Acer Aspire 7750G, um das es sich bei diesem Asservat handelt und informierte sich über das Wacken-2011-Heavy-Metal-Open-Air, das zeitgleich vom  $04. -06.08.11$  in Wacken (Schleswig-Holstein) stattfand.

Am 11.08.11 versuchte sich der Benutzer mit dem Usernamen ,Gerril0' bei der Skype-Homepage einzuloggen und lud anschließend die Software ,Skype 5.5 für Windows' herunter. Am Vormittag des 12.08.11 führte der Benutzer erneut einen Download der Kommunikationssoftware Skype (SkypeSetupFull55.exe) über die Seite von CHIP Online durch und informierte sich über das Kinoprogramm des Filmtheaters Burg auf Fehmarn. Am Nachmittag sendete Skypeuser ,gerri321' die Skypenachricht (siehe 4.5.4) an Reinhard Sacher. Nicht bewertbar ist das Downloadvolumen während dieser kurzen Zeit (15:08 bis 15:37 Uhr Systemzeit Notebook) in Höhe von 22,8 MB, da kein Internetzugriff aufgezeichnet ist. Die letzte Internetabmeldung über den HotSpot auf Fehmarn erfolgte um 21.43 Uhr (Systemzeit Notebook).

Der nächste Internetzugriff erfolgte zwei Tage vor dem Bankraub in Arnstadt am 05.09.11 zwischen 11:07 und 11:13 Uhr vermutlich über ein Heimnetzwerk, jedenfalls nicht über einen HotSpot oder einen Internetstick, bei der der Nutzer den Webbrowser Firefox aktualisierte.

#### **5. Fazit:**

Auf dem Datenträger sind nur wenige Benutzerdateien abgelegt. So befinden sich mit Ausnahme der Skypedateien keinerlei Foto-, Text-, E-Mail- oder Multimediadateien von verfahrensbeteiligten Personen auf der Festplatte. Dies kann ein Anhaltspunkt dafür sein, dass das Notebook im Wohnobjekt des Trios nicht oder kaum benutzt wurde.

Setzt man die Annahme voraus, dass das Notebook überwiegend bei Touren bzw. Reisen des Trios mitgeführt und verwendet wurde, können die Logdateien unter Ziff. 4.2.1 Hinweise auf das Bewegungsprofil des Trios von Juni bis zum Ableben von MUNDLOS und BÖHNHARDT am 04.11.11 bringen. Aufgrund der Betriebszeiten kann davon ausgegangen werden, dass das Gerät in den Wohnmobilen im Zusammenhang mit den Banküberfällen in Arnstadt (07.09.11) und Eisenach (04.11.11) betrieben wurde. Auffallend ist hier, dass vom 06. - 07.09.11 und 01. - 04.11.11 keine Intemetverbindung gem. Internethistorie hergestellt wurde. Tatrelevante Daten konnten nicht gefunden werden.

Für den Betriebszeitenabgleich wird auf den Auswertebericht zum PC (Ass. EDV 01) aus dem Wohnobjekt Frühlingsstr. 26, Zwickau hingewiesen.

Mit der Software *,Das Telefonbuch Gelbe Seiten Map & Route'* kann auch ohne Internetverbindung Adressensuche und Routenplanung betrieben werden. Mit dieser Software wurden bereits 2006 Kartenausschnitte und Zieladressen für Banken in Rostock ausgedruckt. Die Auswertung erbrachte keine Hinweise, dass die Örtlichkeit für den Bankraub in Eisenach am 04.11.11 mit diesem Notebook vorbereitet wurde.

Die vorgefundenen Programme deuten darauf hin, dass das Notebook für Computerspiele und Kommunikation mittels Teamspeak und Skype genutzt wurde.

Über die Internetnutzung ist belegt, dass das Notebook zwischen 05. und **12.08.11** auf dem Camping- und Ferienpark Wulfener Hals auf Fehmam betrieben wurde. Die besuchten Seiten und Downloads sind ein starkes Indiz auf die Notebook-Nutzer MUNDLOS oder/und BÖHNHARDT. Unter Einbeziehung der Skype-Message vom 12.08.11 an Reinhard Sacher, kann man davon ausgehen, dass sich Uwe BÖHNHARDT alias "Gerry" am 12.08.11 noch auf dem Camping- und Ferienpark ,Wulfener Hals' aufgehalten hat.

Unklar bleiben die Internetzugriffe vom 26. bis **30.07.11** über den HotSpot des Campingplatzes. Wahrscheinlich ist, dass es sich um ein Notebook von MUNDLOS, BÖHNHARDT oder ZSCHÄPE handelt, das hier im Verfahren noch nicht bekannt ist. Es besteht aber auch die Möglichkeit, dass das Gerät von einer anderen verfahrensrelevanten Person oder einer bisher unbekannten Person stammt, die sich möglicherweise mit dem Trio dort aufgehalten hat.

Die festgestellte Kontaktperson **Reinhard Sacher** ist zumindest Auskunftsperson über Uwe BÖHNHARDT alias *,Gerri".* Eine Verfahrensbeteiligung ist aufgrund dieser Auswertung nicht ersichtlich. Es ist anzunehmen, dass durch **Reinhard Sacher** Auskunftspersonen aus dem Teamspeak benannt werden können.

Hinweise auf eine Nutzung des Notebooks durch Beate ZSCHÄPE konnten nicht festgestellt werden.

Das Asservat ist verfahrensrelevant.

U. Chun il U. Schmid, PHK

#### 4.5.2 Avatar *(Skype/Skype gerri321 Accounts gerri321 avatar.jpg)*

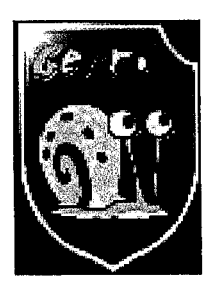

Als Avatar hat der Skype-User ,gerri321' eine Schnecke verwendet, die aus der Zeichentrickserie ,Spongebob Schwammkopf stammt und in der deutschen Version ,Gary B. Schneckerich' genannt wird. Die Buchstaben des Schriftzugs ,Gerri" sind exakt mit den fünf Farben ausgefüllt, mit der die Schnecke coloriert ist. Auffallend ist das rechts oben abgerundete Wappenschild. Diese Abrundung findet nach Intemetrecherche in der Heraldik grundsätzlich keine Verwendung.

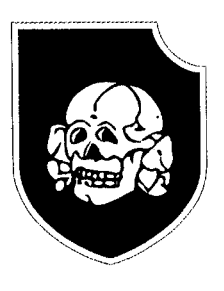

Augenscheinliche Ähnlichkeit in Verbindung mit dem schwarzen Hintergrund hat das Truppenkennzeichen der SS-Division Totenkopf und die späteren Wappenschilder einiger SS-Panzer-Divisionen. Das Wappenschild mit abgerundeter Ecke auf schwarzen Hintergrund findet auch Verwendung bei der rechten Kameradschaft Neubrandenburg und ist Ausdruck einer rechten Gesinnung.

Erkenntnisse über den Ersteller der Avatar-Grafik konnten nicht in Erfahrung gebracht werden.

#### 4.5.3 Kontakte

Aus der Datei ;, Skype/Skype\_gerri321\_Contacts.tab" konnten die abgespeicherten bzw. eingerichteten Kontakte ausgelesen werden.

4.5.3.1 echo123 (Echo / Sound Test Service)

Bei dem Account ,echo123' handelt es sich um einen von Skype eingerichteten Testaccount, um einen Lautsprecher/Mikrofon-Verbindungstest durchzuführen.

4.5.3.2 maizonline (MaiZ)

Zu dem Account ,maizonline' sind nur der Nickname ,MaiZ' und ,Zwickau' hinterlegt. Dieser Skypeaccount dürfte ebenfalls von den Personen ZSCHÄPE, MUNDLOS und BÖHNHARDT genutzt worden sein (siehe Ass. 2.9.19).

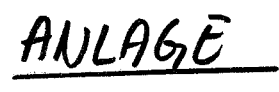

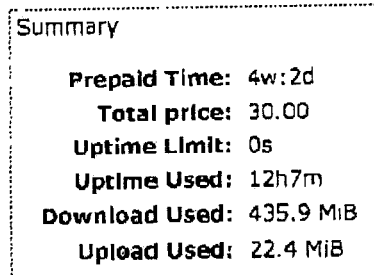

**.......................-...................** . **......**

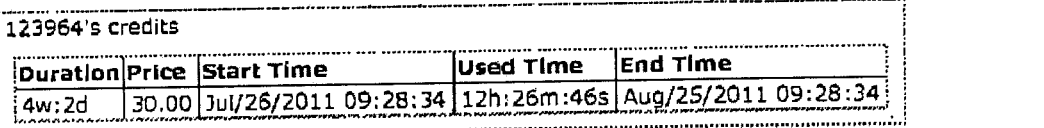

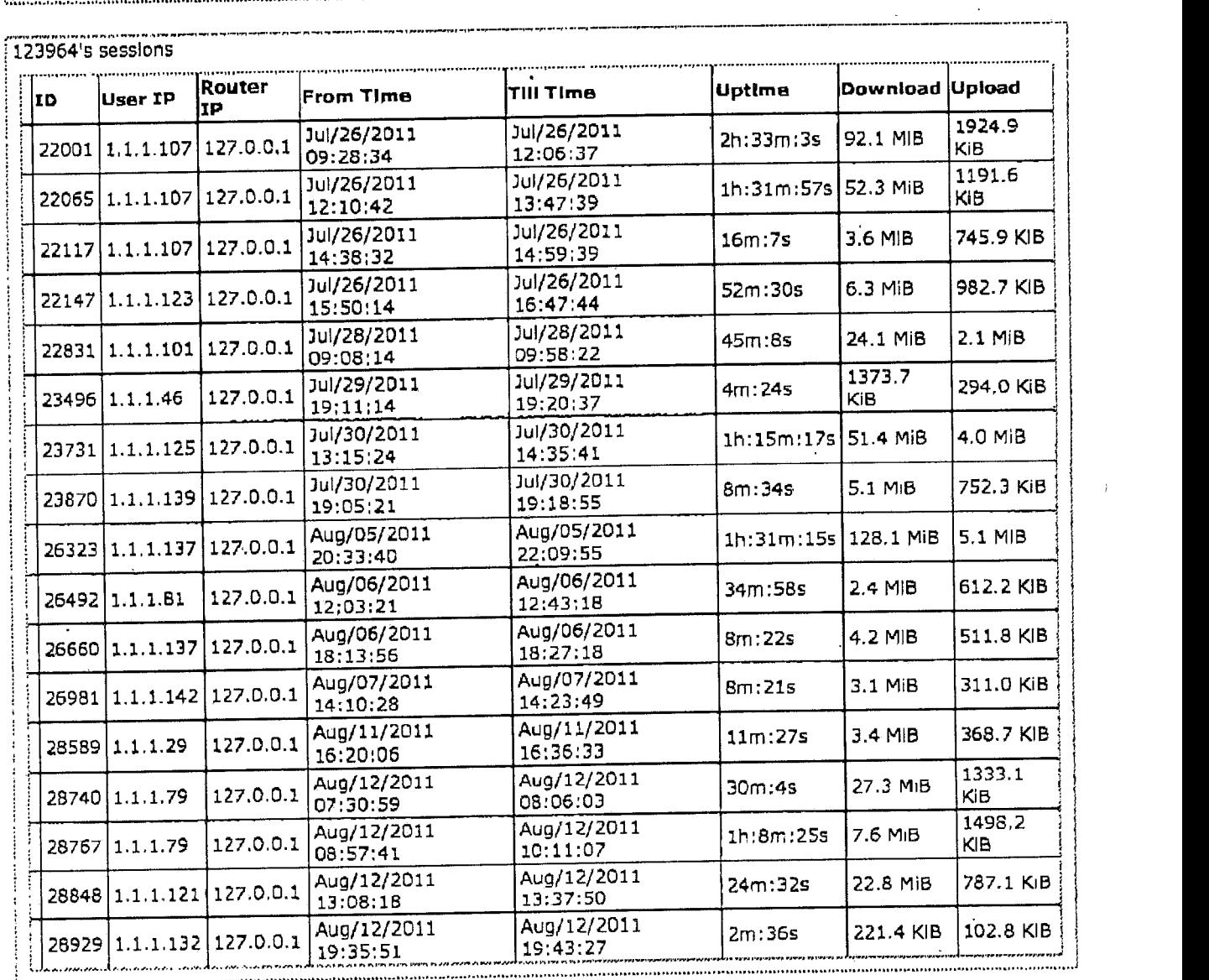

 $\ddot{\phantom{a}}$ 

 $1.4.33.0$ 

# Landespolizei Thüringen

# - Kriminalpolizeiinspektion Gotha -

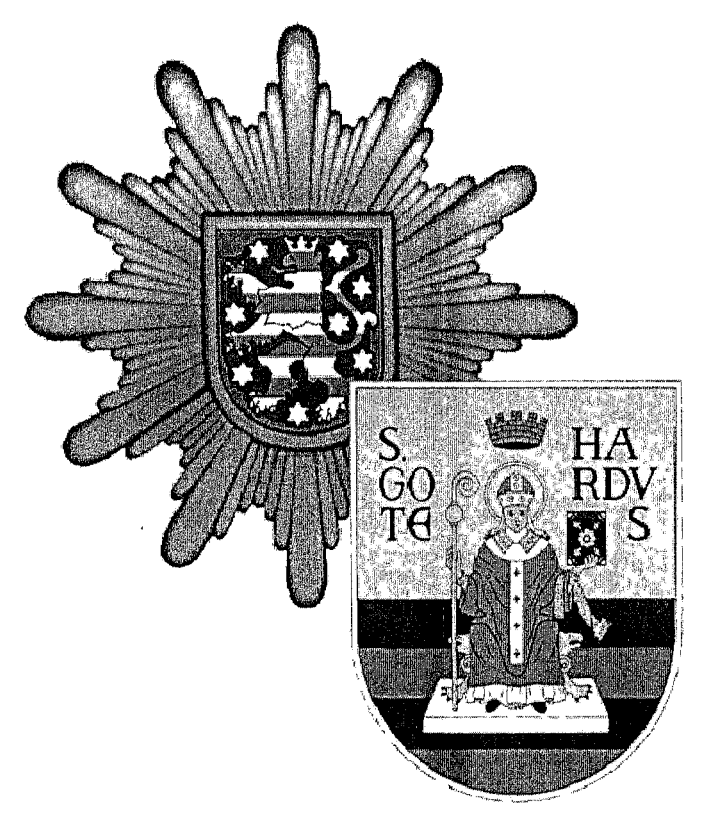

# Regionale Beweissicherungseinheit Gotha

# Schubertstraße 6

99867 Gotha

203621/782426 - 782429

860/2426 - 2429

# **abschließender Auswertungsbericht**

*Aktenzeichen:*

1309-023340-11/9

auswertender Beamter:

Mangold, Kriminalobermeister

Durch Unterzeichner wurde nach erfolgter Sicherung des Laptops das Paßwort des User Accounts "Liese" gelöscht, um den Rechner mit diesem Account booten zu können. Unter dem Account "Liese" war die Software "Skype" eingerichtet. Bei dieser handelt es sich um eine Software zur Kommunikation mittels Chat oder Webcam.

Von ihr wurde durch Unterzeichner folgendes Bildschirmfoto angefertigt:

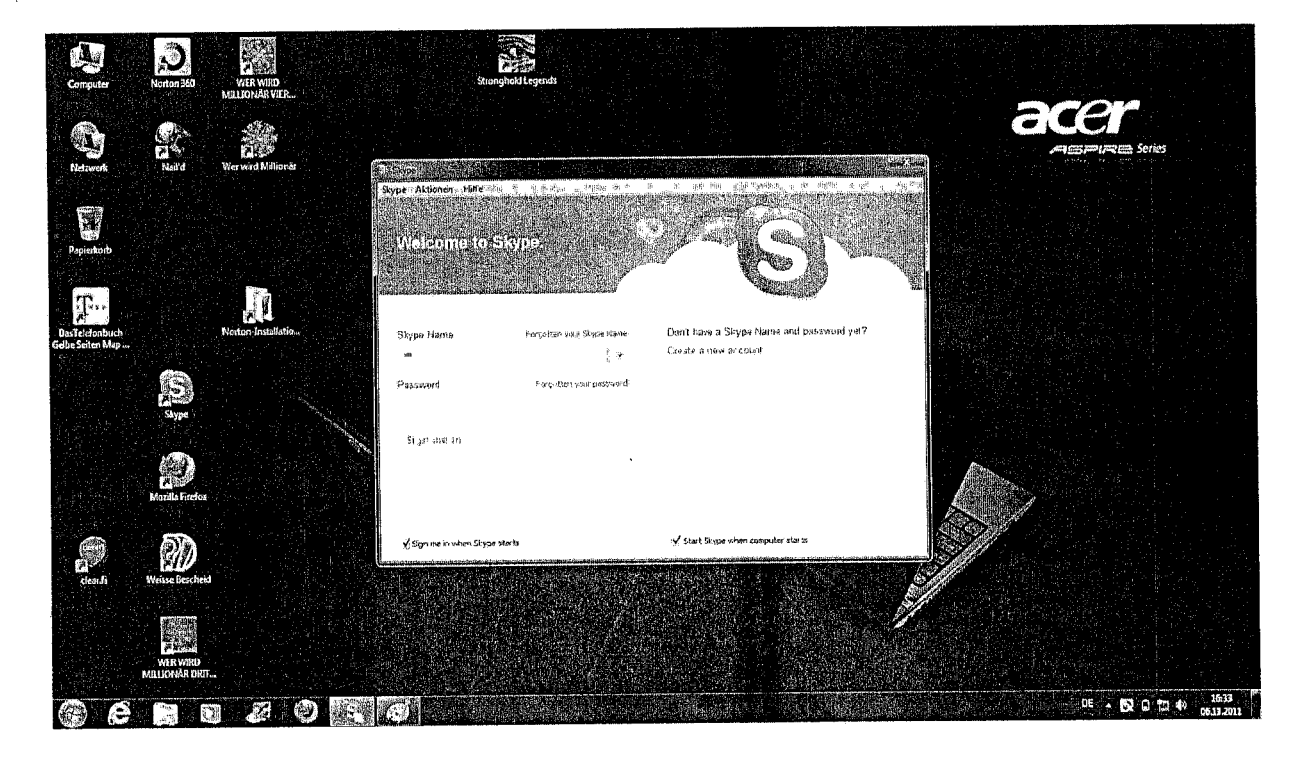

Der bei Skype eingerichtete und mittels Paßwort gesicherte User heißt: **....**

Ein Skype Account war gleichfalls unter dem User Account "Liese-User" eingerichtet. Auch von diesem wurde ein Bildschirmfoto gefertigt:

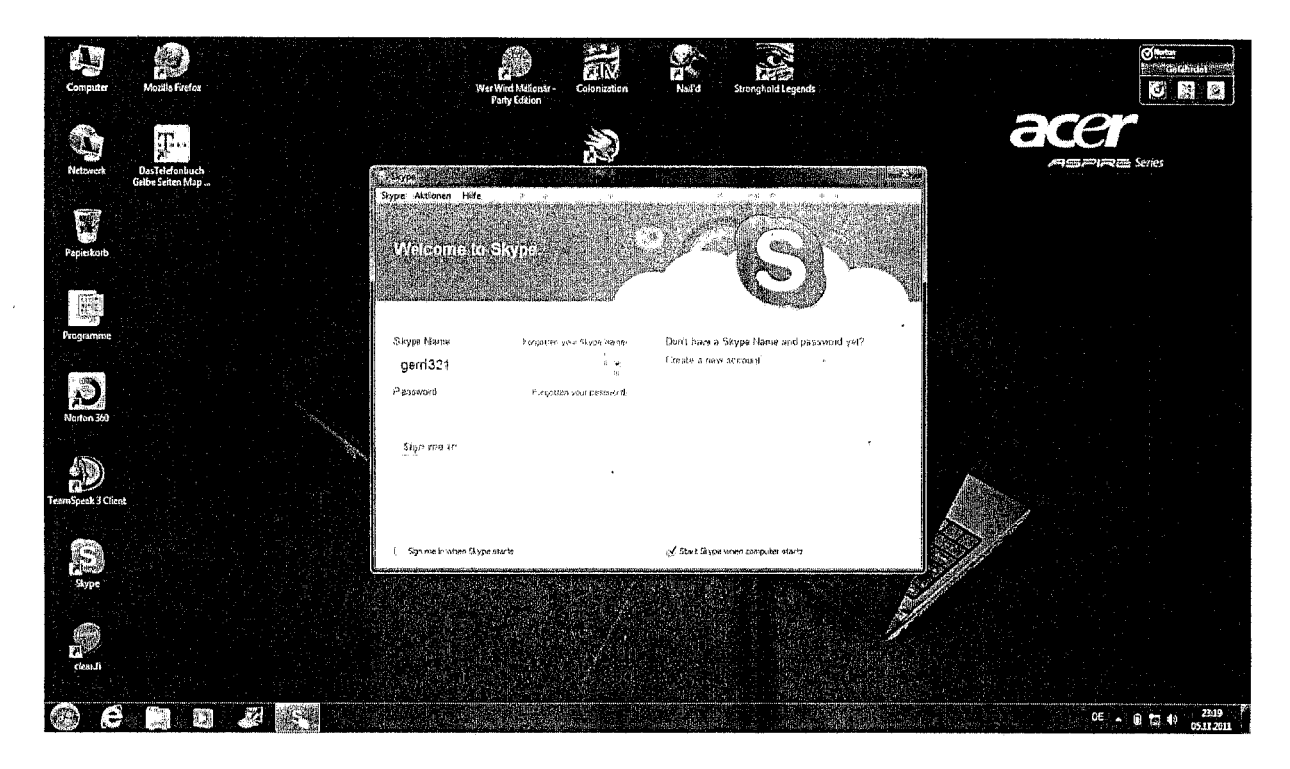

Der hier bei Skype eingerichtete und ebenfalls mittels Paßwort gesicherte User heißt: gerri321

In der Folge wurde mittels der forensischen Software Belkasoft der gesamte gesicherte Datenbestand des Asservates auf gespeicherte Skype Chatprotokolle überprüft. Dabei konnte nur folgendes Protokoll aufgefunden werden:

#### 12.08.2011, 15:15:41 Uhr

Hallo ich grüße dich Reinbert *!!* ich wollte auch mal in TS kommen aber unser Gilden- TS gibt es ja wohl nicht mehr <ss type="sad">:(</ss> naja egal in paar Tagen bin ich *ja* wieder *zu Hause* und *da kümmern* wir uns mal um nen neuen TS ge. Also bis dann *,grüße* die anderen von mir. Gruß: Gerri

Unter Skype waren drei Kontakte eingerichtet:

echo123 (Echo / Sound Test Service) *maizonline* (MaiZ) reinhard.sacherl (Reinhard Sacher)

Weitere Daten zu Skype konnten nicht aufgefunden werden.

 $- - - - -$ 

Unter dem Account "Liese-User" wurde die Software Teamspeak aufgefunden. Diese dient dazu, sich mittels Kopfhörer und Mikrofon über den Computer mit anderen Nutzer von Teamspeak zu unterhalten. Dies wird zum Beispiel häufig zur Kommunikation von Usern während des Ausführens von Onlinespielen genutzt.

Der bei Teamspeak eingerichtete Nickname lautet: Gerri

Auf dem Asservat waren mehrere Spiele installiert. Bei einem davon handelt es sich um "Wer wird Millionär".

In dem Installationsverzeichnis dieses Spieles liegt die Datei "save.dat" Für diese Datei existieren die Zeitstempel:

*Last* Written (07.08.2011, 23:27:52 Uhr)

und

Last Accessed (07.08.2011, 20:23:48 Uhr).

In dieser Datei befinden sich mehrere Namenseinträge zu gespeicherten Spielständen. Diese lauten:

*Li* Matti Petra Alle *Olaf Li CCaro* Ge *Olaf* Max Gerri Mat Dirk Daniela **1** Paul

Ein starten des Spieles war aufgrund des fehlenden Datenträgers nicht möglich.

-----

Auf dem Asservat waren die beiden Web Browser "Internet Explorer" und "Mozilla Firefox" sowie das Windows 7 interne "Windows Mail" installiert.

Mittels der forensischen Software EnCase wurde der gesamte gesicherte Datenbestand auf Überreste von Surfspuren und EMails untersucht.

Die dabei aufgefundenen Internettreffer wurden durch Unterzeichner gesichtet. Unter ihnen befanden sich keine relevanten Daten.

Überreste von eMails wurden nicht aufgefunden.

Die letzten durch die Auswertesoftware angezeigten Internetaktivitäten fanden am 03. November 2011, 20:22 Uhr statt und bezeichnen augenscheinlich den Aufruf einer Ebay Internetseite.

Weitere Informationen bezüglich eines Ebayaccounts konnten während der Sichtung nicht festgestellt werden.

 $\overline{1}$ 

Der Zeitpunkt des letzten Shutdowns des Notebooks unter dem Account "Liese-User" wurde durch die Auswertesoftware mit dem 03. November 2011, 21:50 Uhr angegeben.

Weitere Aussagen zu dem Besitzer des Asservates können nicht getroffen werden.

l,

 $\overline{a}$ 

Mangold, KOM Gotha, 07. November 2011

Meckenheim, 02.12.2011 ■ 23928

KI **25** 4 **U420151/11** RL/FBL KD Potzel SGL KHK Mees SB KK Meier

#### BETREFF **Analyse aufgefundener Zettel mit Internetadresse / plmpz.org**

BEZUG Auftrag der BAO-Trio vom 01.12.2011

#### **1. Vermerk**

#### **1.1 Domainname plmpz.org / Vorgang U420151/11**

Mit Auftrag vom 01.12.2011 wurde KI25 darum gebeten, einen Zettel mit aufgeschriebener Internetadresse (inkl. Portangabe) und Passwort auf Relevanz zu prüfen.

Nach einer Sichtung des Zettels und einer Recherche im Internet ist KI25 zu dem Ergebnis gekommen, dass es sich bei der Internetadresse um die Domain

#### **plmpz.org**

handelt. Der zweite Buchstabe der aufgeschriebenen Internetadresse weist ein ,L" auf. Über dem ,L" wurde eine ,(1)" notiert.

*Dies ist im Internet gängige Praxis und wird als* ,, *Leetspeak" bezeichnet. Hierbei werden Buchstaben durch Zahlen ersetzt. So wird z.B. aus dem Wort* ,, *Gamer " die Leetspeak-Schreibweise , G4m3r ", wobei die ,, 4 "für ein ,, A" und die ,, 3 "für ein ,, E"steht.*

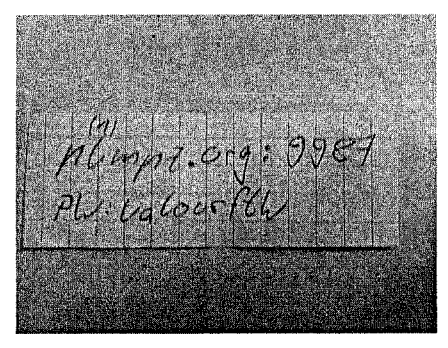

*Zettel mit Internetadresse und Passwort*

Alternative Internetadressen/Domainnamen, die aufgrund des Schriftbildes entstehen könnten, wurden geprüft und sind nicht existent.

Gemäß Auskunft der Domain-Registrierungsstelle ,,publicinterestregistry.net" wurde die Domain **plmpz.com** auf folgende Person registriert:

#### **Julian ROETTER**

*1. REGISTRANT 2. ADMIN* Marxheimerstraße 5 Kronbergerstraße 12 DE - 65349 Floersheim **DE** -63128 Dietzenbach Tel.: +49.1704454314 Tel.: +49.60747292929 Fax: +49.6145548720 jroetter@bpanet.de julian.roetter@googlemail.com

#### **Facebook Informationen:**

*http://wwwfacebook.com/julian.roetter* Julian RÖTTER

**-** System Administrator bei 1822direkt.

**-** Wohnt in Flörsheim Am Main

**-** Kommt aus Bad Neustadt an der Saale

Hinweise auf Kontakte oder Beziehungen zum ,rechten Spektrum" sind nach einer Internet-Recherche nicht ersichtlich.

Der A-Eintrag der Domain **plmpz.com** zeigt auf die IP-Adresse

#### **193.34.68.180.**

Diese gehört zum IP-Kontingent des Unternehmens: Optimate Server, Inhaber: Marcel Edler Bei den Pflanzenländern 3 DE -61191 Rosbach

Als weitere Adresse wurde angegeben: Optimate Server Marcel Edler Salzstraße 9 DE - 09661 Hainichen

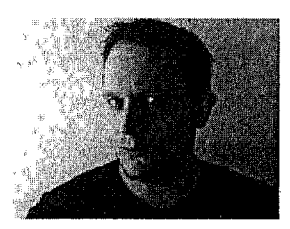

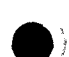

Bei Aufruf der Internetseite **plmpz.org** erscheint eine schwarze Seite mit einem Bild und dem Schriftzug ,.... crawling in the underground ... " und ,... phr AT p1mpz DOR org ...".

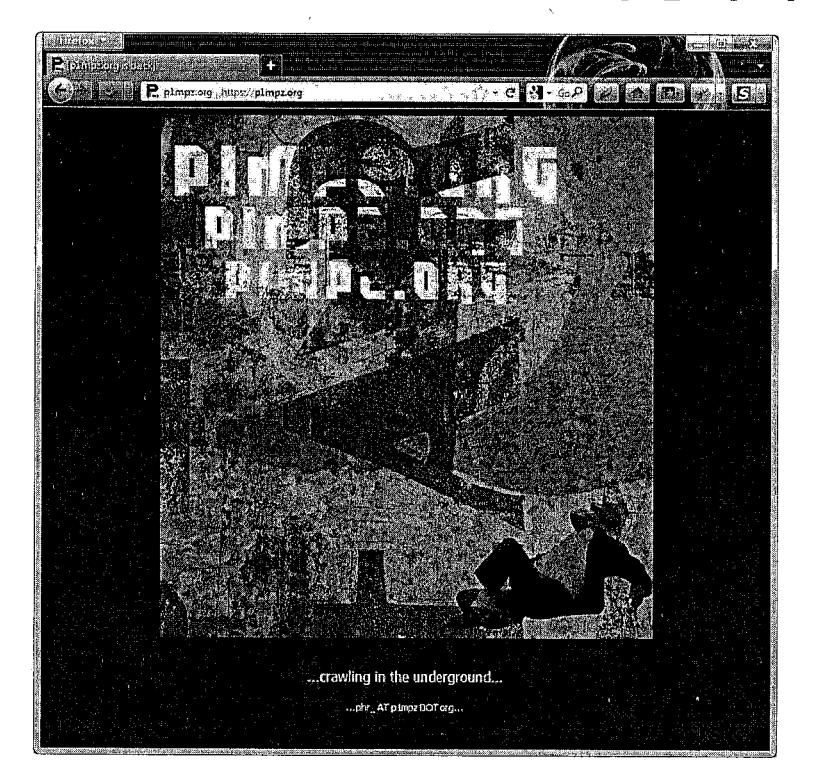

Eine Open-Source-Recherche bezüglich der Domain **plmpz.org** kommt zu dem Ergebnis, dass im Jahr **2003** ein Webblog zu der Thematik ,IT-Sicherheit" und ,Gaming" betrieben wurde. Weitere Erkenntnisse sind nicht vorhanden.

#### **1.2 Port 9987**

Der Port **9987** ist unter der o.g. IP-Adresse **193.34.68.180** nicht erreichbar. Es könnte sich dabei um den Standardport der Software ,TeamSpeak" handeln. Diese wird oftmals im Zusammenhang mit Online-Spielen verwendet. Sie dient der Kommunikation zwischen den einzelnen Teilnehmern, wobei das gesprochene Wort, wie bei einer Telefonschaltkonferenz, übertragen wird. Es kann nicht ausgeschlossen werden, dass die Software auch für andere Kommunikationszwecke eingesetzt wird/wurde. Auch kann eine andere Software, die diesen Port nutzt, nicht ausgeschlossen werden.

#### **1.3 Zahlenkombination ,123964"**

Auf der Rückseite des Zettels wurde die Zahlenkombination ,123964" notiert. Ein Zusammenhang mit der Internetadresse **plmpz.org** ist nicht ersichtlich. Es könnte sich dabei um eine Benutzerkennung handeln. Eine definitive Aussage kann aber nicht getroffen werden.

#### **1.4 Passwort ,valourftw"**

Neben der Internetadresse und dem Port wurde das Passwort **,valourftw"** auf dem Zettel notiert. ,Valour" bedeutet in der Übersetzung **,Tapferkeit".** Das Kürzel ,ftw" steht im Internet-Sprachgebrauch für ,for the win", was so viel bedeutet wie **,um den** Sieg".

Der Ausdruck **,valourftw"** wird im Zusammenhang mit Online-Spielen oftmals als Gruppenname/Benutzername verwendet.

#### **2. Fazit**

Auf dem Zettel wurde die Internetadresse **plmpz.org** mit dem **Port** 9987 und dem **Passwort ,valourftw"** notiert. Internet-Recherchen haben ergeben, dass es sich hierbei um die Zugangsdaten zu einem "TeamSpeak"-Server handeln könnte. Eine definitive Aussage kann nicht getroffen werden, da sich die Konfiguration des Servers täglich ändern kann und die recherchierten Informationen bis in das Jahr 2003 zurückreichen.

Weitere Informationen können nur über den o.g. Inhaber der Domain ,Julian RÖTTER" bzw. dem Unternehmen ,Optimate Server" eingeholt werden.

Hinweise auf eine Verbindung zu der Gruppe "Nationalsozialistischer Untergrund (NSU)" sind nicht ersichtlich.

Gez. Meier, KK

**BUNDESKRIMINALAMT** K126 - TESIT Tgb.-Nr.: ST14-140006/11 U-Nr.: U420151/11

Meckenheim, 07.03.2012 SB: G.Richter, KK Tel.: 22660

### **VERMERK**

Betreff:

Ermittlungsverfahren gegen Beate ZSCHÄPE u.a. wegen Verdacht der Bildung einer terroristischen Vereinigung gern. §129a StGB

Hier:

MAC-Adressen von WLAN-Adaptern aus Notebooks

Bezug.

eMail von KOKin König am 08.02.2012

Für die aufgeführten Asservate werden nachfolgend die MAC-Adressen der WLAN-Adapter aufgelistet. Einbezogen wurden im Kontext der eMail nur mobile Computer. Von der Untersuchung umfasst sind Notebooks aus den Objekten bis einschließlich 40 und dem Objekt 53.

- 1.4.33.0 CC:AF:78:7E:20:F5
- 11.3 Die MAC-Adresse konnte nicht ermittelt werden. Ein WLAN-Modul ist vorhanden. Die MAC-Adresse ist auf dem Modul nicht aufgeführt. Das Laptop lässt sich auch mit dem hier vorhandenen Universalschaltnetzgerät nicht starten. Das Originalnetzgerät des Laptops ist nicht vorhanden.
- 11.5 **00:OC:F6:7B:42:83**
- 11.6 Es ist kein WLAN-Modul verbaut.

22.1.3.3.1 00:1B:77:DO:42:AF

22.1.3.8.10 Es ist kein WLAN-Modul verbaut.

33.1.6.4 00:26:82:A9:A7:48

53.2.3.1.1 **00:21:00:95:F3:FB**

Die tatsächliche MAC-Adresse der WLAN-Adapter können aus Microsoft Windows Betriebssystemen nicht ausgelesen werden. Zur Ermittlung der MAC-Adressen ist es daher notwendig, dass die Laptops an sich vorhanden sind.

G.Richter, KK

gese : <del>a.</del><br>Jeanne : Koe

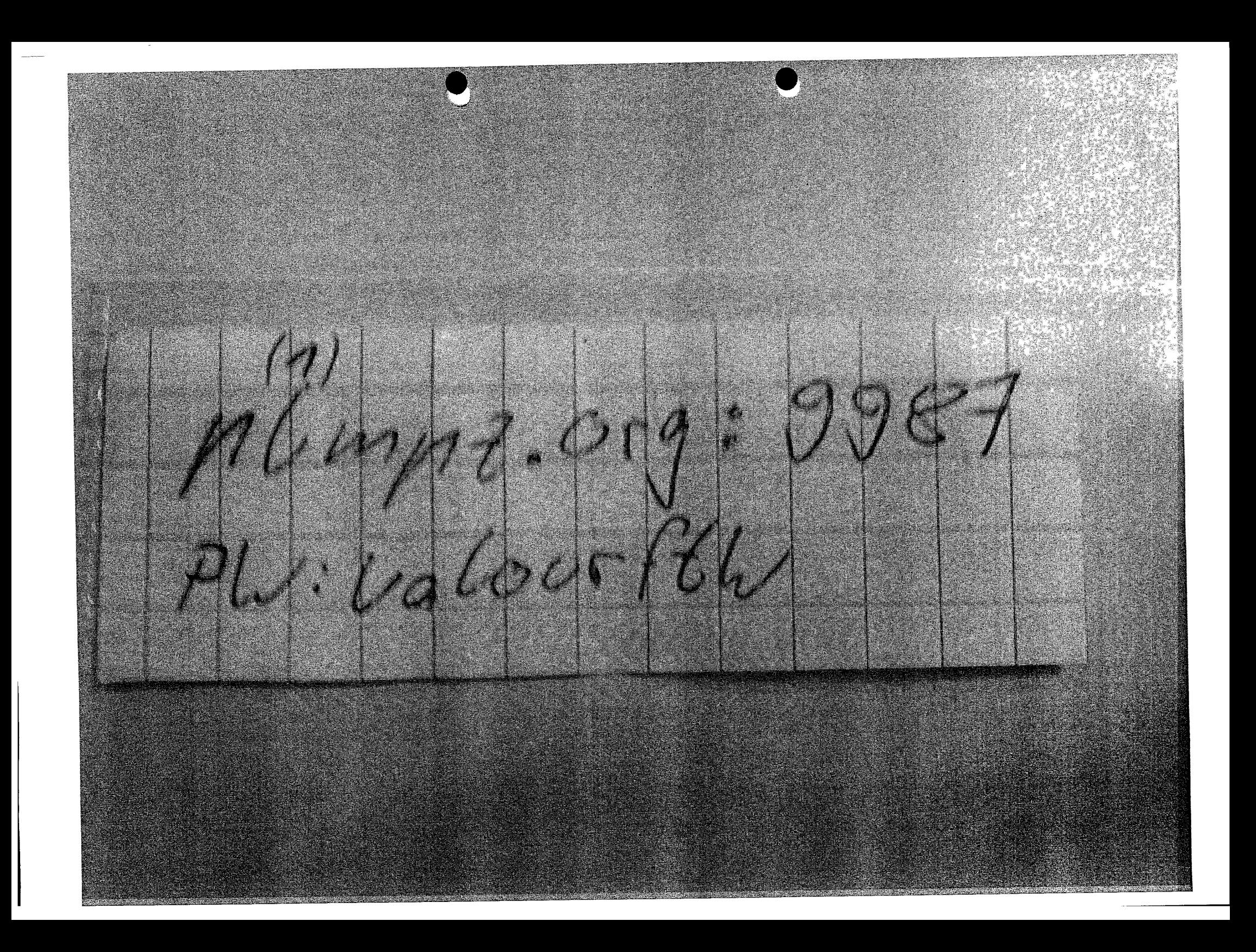

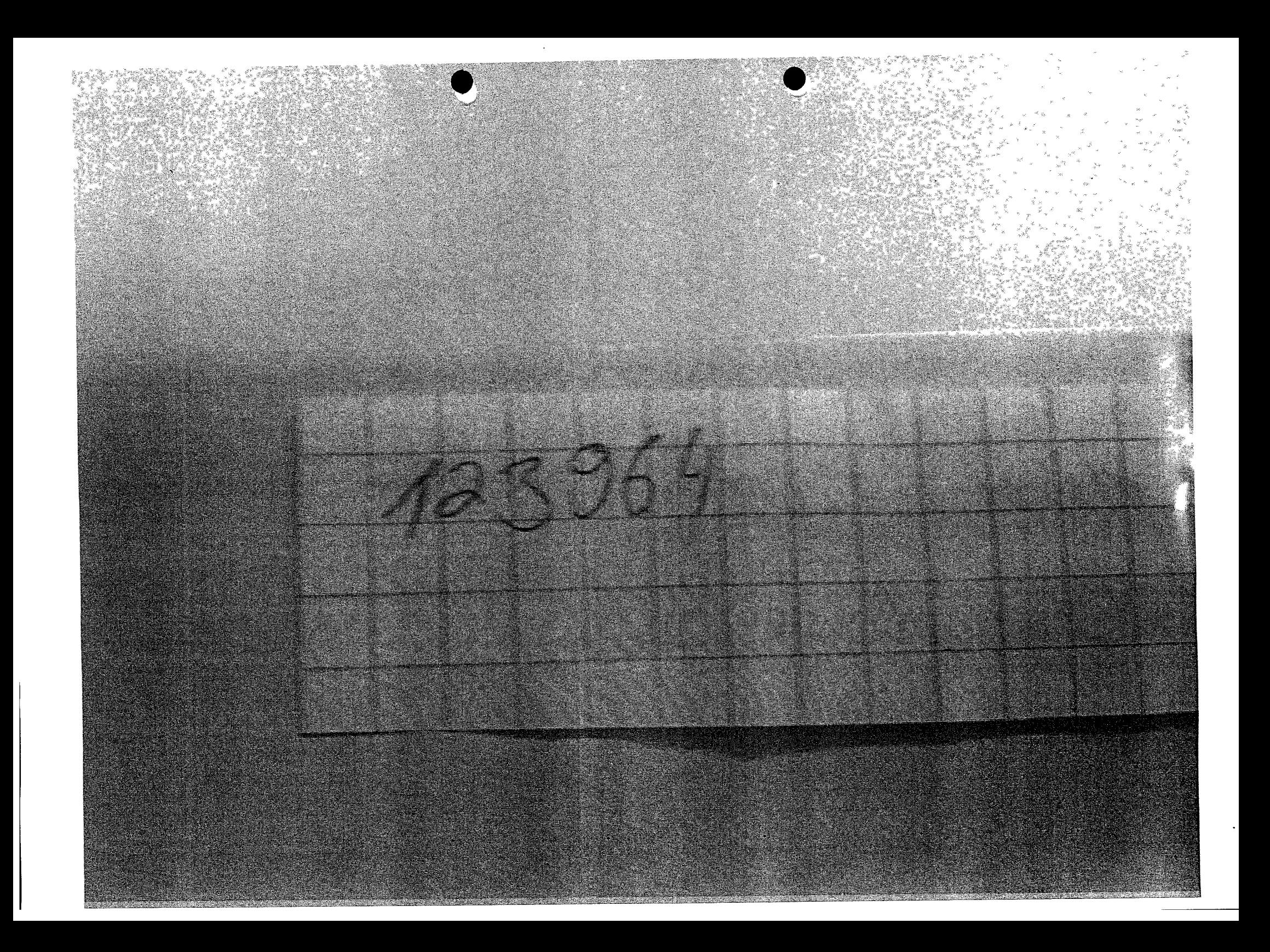

- VS - Nur für den Dienstgebrauch -

Bundeskriminalamt/LKA Thüringen z.Zt. Erfurt, 02.12.2011 BAO ST TRIO 2011 - RegEA TH

**Übergabe- / Übernahmeprotokoll**

Betreff:

**Ermittlungsverfahren gegen**

- **1. Beate ZSCHÄPE**
- **2. Holger GERLACH**
- **3. Andre EMINGER**
- **4. Ralf WOHLLEBEN**
- **5. Max-Florian BURKHARDT**
- **6. Matthias DIENELT geb. Beil**
- **7. Mandy STRUCK**

**wegen des Verdachts der Bildung oder Unterstützung einer terroristischen Vereinigung gemäß § 129a Abs. 1 Nr. 1 StGB u. a.**

(Ermordung von acht türkischen und einem griechischen Staatsangehörigen sowie Ermordung der Polizeibeamtin Michele Kiesewetter; Vereinigung ,Nationalsozialistischer Untergrund" - NSU), **Az. GBA 2 BJs 162/11-2 (VS-NfD)**

Anliegend werden durch den RegEA TH UA2 folgende Asservate zur Weiterleitung an den ZEA */* ZE (Asservate), Koll. Falko HUTHWELKER, zwecks Auswertung übergeben:

- 1. Notebook ACER Aspire 7750, Modellnummer: P7YE0, Seriennummer: **LXRNAO2007125'** 65B31601, mit eingebauter Festplatte HITACHI 5K500 HTS545050B9A300, Seriennummer M7FWL9YE, 500GB (Sp.Nr. 1.4./33.0., Spurenband Tatortgruppe TLKA)
- 2. Mobiltelefon LG KP107 (Sp Nr 14/32.0 Spurenband Tatortoruppe TLKA).
- 3. Festplatte Seagate Barracuda 7200, Modell: ST38001 1A, Seriennummer: 5JVF5CDQ, **80GB**

- VS - Nur für den Dienstgebrauch -

Auf der übergebenen 80 GB Festplatte befindet sich die EnCase Sicherung der im o.g. Notebook eingebauten Festplatte. Die KPI Gotha bittet, den Inhalt der Festplatte auf einen Datenträger des BKA zu kopieren und die Festplatte anschließend an folgende Adresse zurückzusenden:

Polizeidirektion Gotha Kriminalpolizeiinspektion Sachbereich RBE z.H. Herrn Mangold Schubertstr. 6 99867 Gotha

übergeben:

Buhl, KK'in

übergeben:

Sigbwg<br>Siegburg, KHK

übernommen:

Siegburg<br>Siegburg, KHK

bernommen: Hutterla, Vou

abergeben:<br>1<br>Kraf KHK

abernommen:<br>Stelen-halay, TI

KPI Gotha, K6 - RBE, Schubertstraße **6,** 99867 Gotha

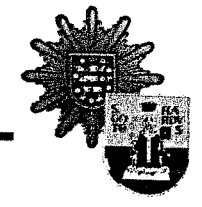

TH1309-023340-11/9

# **Übergabebeleg**

---~-·iII ~- i - i i·I I i I

Hiermit werden folgende Gegenstände übergeben:

"Notebook Acer Aspire 7750, Modellnummer: P7YEO, serielle Nummer: \*I **LXRNA02007125365B31601** mit eingebauter Festplatte Hitachi 5K500 **HTS545050B9A300,** serielle Nummer: M7FWL9YE, **500GB** Kapazität"

"Mobiltelefon **LG** KP107"

"Festplatte Seagate Barracuda **7200,** Modell:ST380011A, serielle Nummer: **5JVF5CDQ, 80GB"**

Auf der übergebenen **80GB** Seagate Festplatte befindet sich die EnCase Sicherung der Festplatte, die in dem ebenfalls übergebenen Notebook eingebaut ist. Es wird darum gebeten, die Sicherungsdateien auf der Seagate Festplatte auf einen Datenträger aus eigenem Bestand zu kopieren und anschließend zu verifizieren. Danach ist die Seagate Festplatte wieder an folgende Adresse zurückzusenden:

> Polizeidirektion Gotha Kriminalpolizeiinspektion, Sachbereich RBE z.Hd. Herrn Mangold Schubertstraße 6 99867 Gotha Tel: 03621 **/** 782426 - 782429 bzw. 860 / 2426 - 2429

Übergeber:

Mangold<sup>,</sup> KOM

Übernehmer: 01.12.11